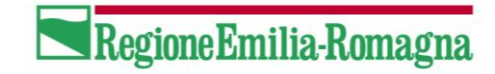

Servizio Statistica ed Informazione Geografica

\_\_\_\_\_\_\_\_\_\_\_\_\_\_\_\_\_\_\_\_\_\_\_\_\_\_\_\_\_\_\_\_\_\_

# **Sistemi di Coordinate Geografiche e Cartografiche in Regione Emilia Romagna e loro trasformazioni**

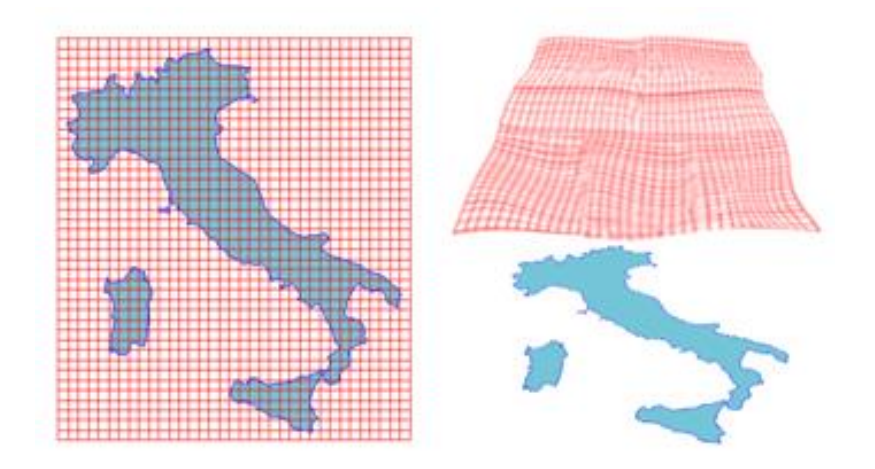

Virgilio Cima Stefano Olivucci Luca Zennaro

# Sommario

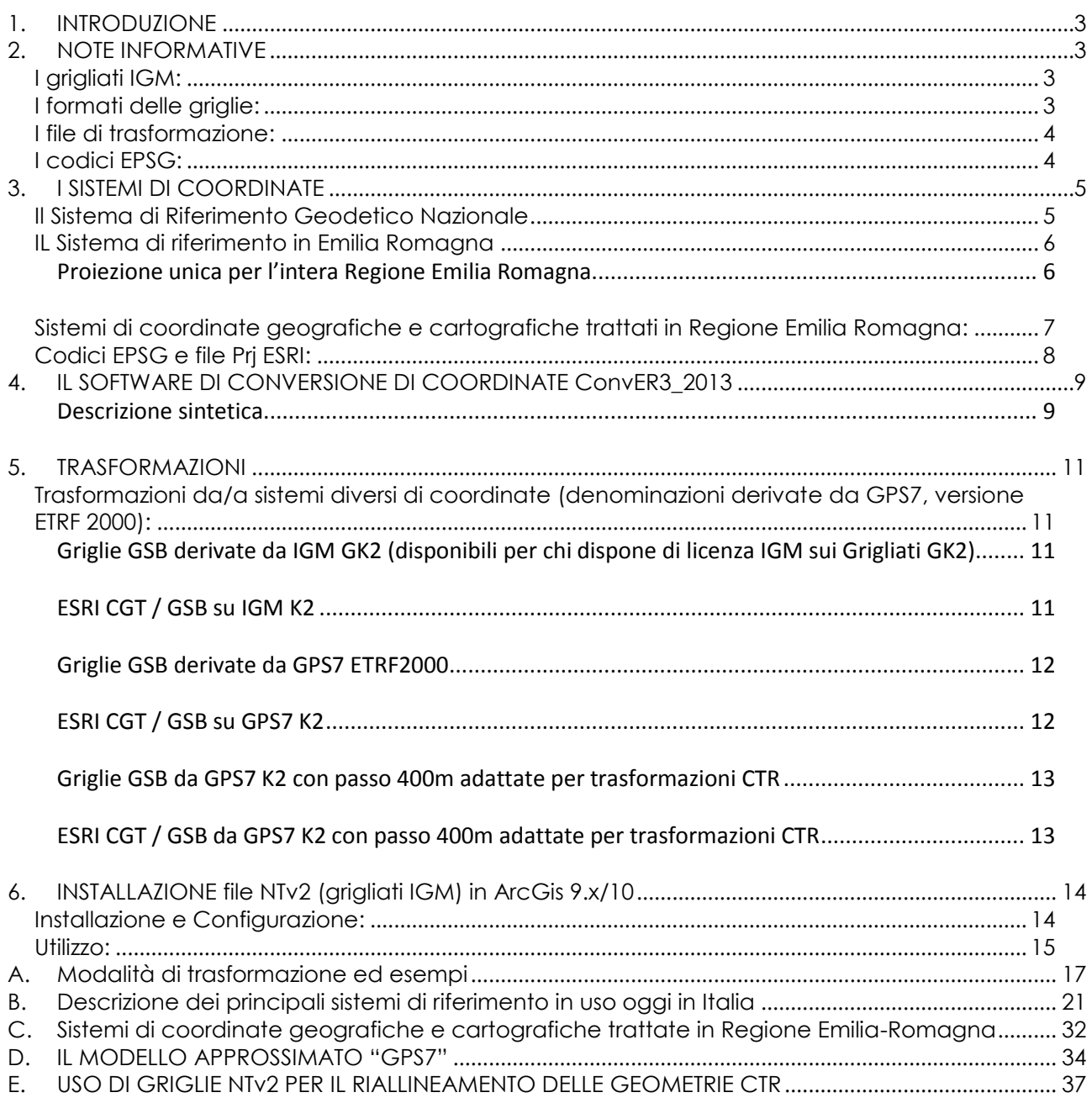

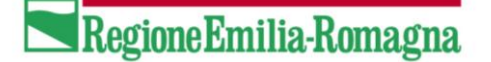

## <span id="page-2-0"></span>**1. INTRODUZIONE**

Il presente documento mira a fornire all'utente tutte le informazioni relative al passaggio e alla trasformazione delle coordinate tra i sistemi geografici e cartografici utilizzati dalla Regione Emilia Romagna, attraverso le griglie definite dall'IGM per la migrazione fra i sistemi geodetici più diffusi in Italia e con i file di trasformazione definiti da ESRI e dalla Regione stessa.

### <span id="page-2-1"></span>**2. NOTE INFORMATIVE**

La placca euro-asiatica si sposta verso NE ad una velocità di oltre 2 centimetri all'anno quindi, nel sistema globale, le coordinate di un punto variano nel tempo. Viene quindi fissato un sistema convenzionale europeo ad una certa epoca e successive variazioni: sistema ITRS => sistema ETRS89 => sistema ETRF2000. Il passaggio da un sistema all'altro non è una semplice trasformazione geometrica, ma la generazione di un modello delle deformazioni mediante interpolazione fra punti noti dei due sistemi.

#### <span id="page-2-2"></span>**I grigliati IGM:**

I grigliati sono file di testo forniti dall'IGM che si basano su matrici di differenze di coordinate e rappresentano le variazioni di latitudine e longitudine tra i vari sistemi; essi comprendono anche le ondulazioni del geoide in modo da poter passare da altezza elissoidica a quota ortometrica e viceversa.

<span id="page-2-3"></span>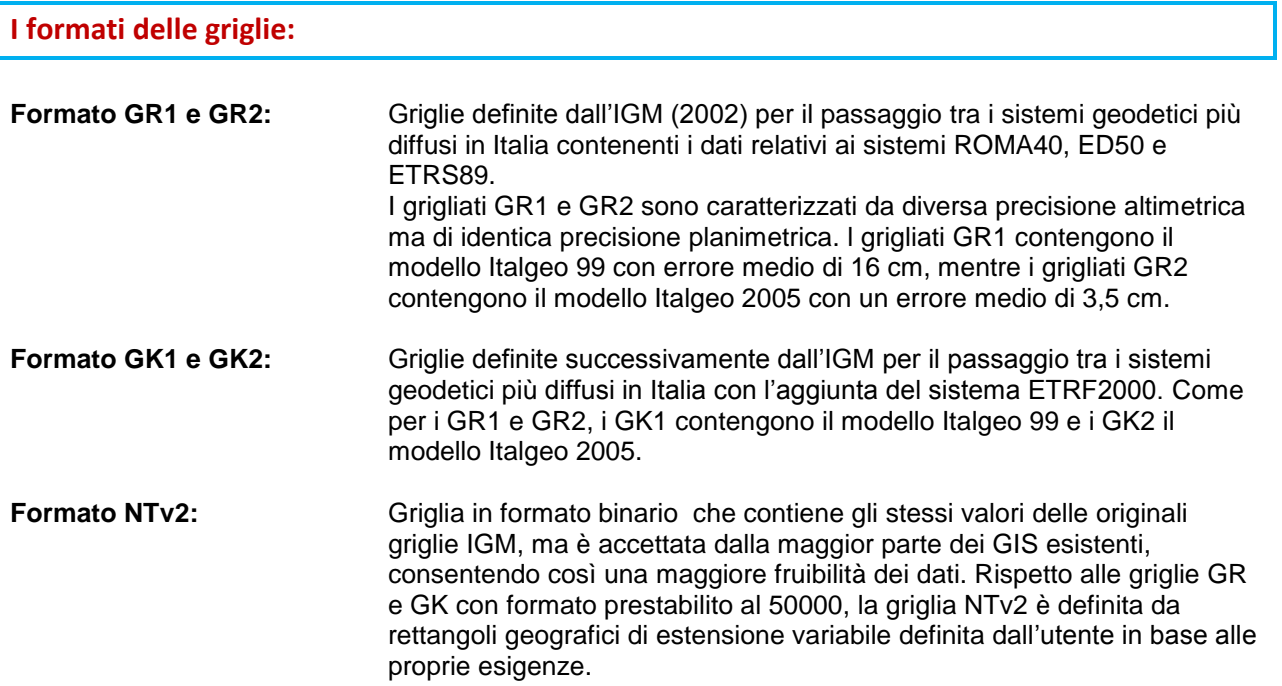

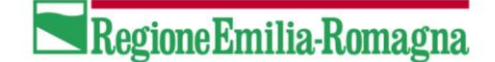

<span id="page-3-0"></span>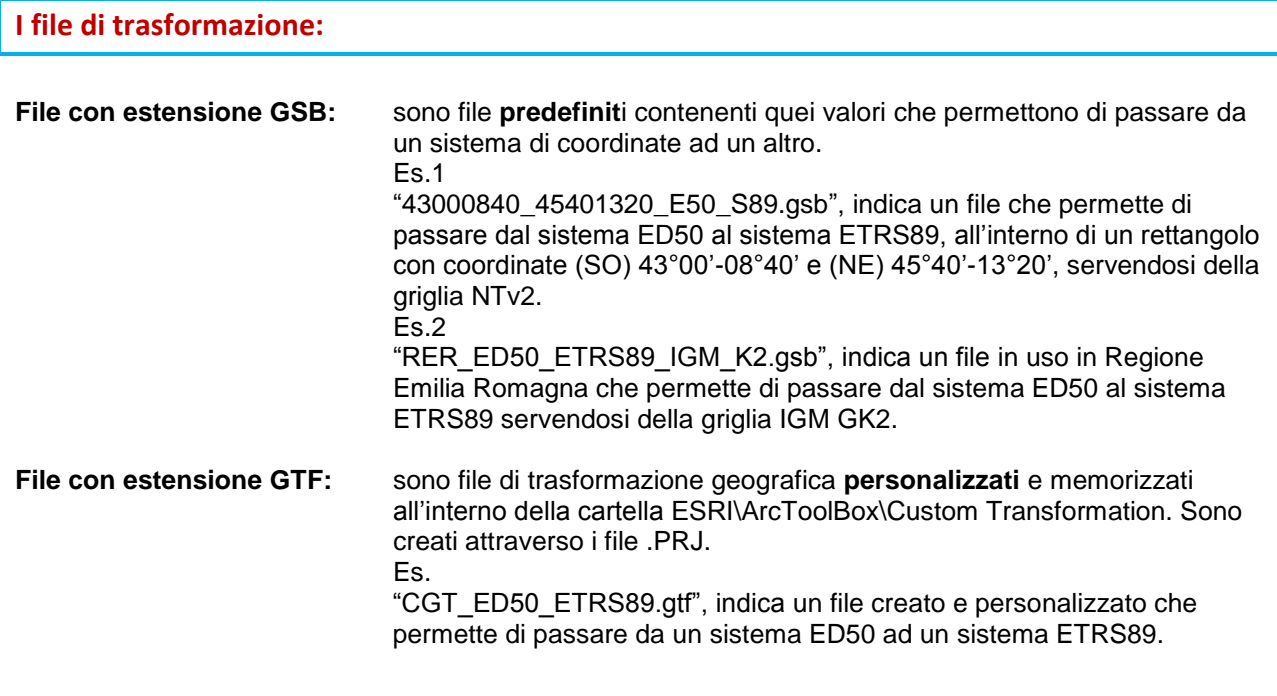

#### <span id="page-3-1"></span>**I codici EPSG:**

Per identificare in modo univoco le proiezioni e i sistemi di riferimento geodetici adottati nelle varie realtà nazionali, il Comitato *European Petroleum Survey Group* (un'organizzazione scientifica coinvolta nella ricerca di petrolio e gas che ha collegamenti con l'industria europea composta da specialisti in geodesia applicata, analisi e cartografia) ha compilato il set di parametri geodetici EPSG, un DB degli elissoidi terrestri, datum geodetici, sistemi di coordinate e unità di misura, che assegna loro dei codici convenzionali.

Nelle tabelle successive, ogni sistema di riferimento sarà associato al proprio codice EPSG.

# <span id="page-4-0"></span>**3. I SISTEMI DI COORDINATE**

#### <span id="page-4-1"></span>**Il Sistema di Riferimento Geodetico Nazionale**

In Italia sono attualmente in uso diversi sistemi di riferimento per i dati geografici, fra cui uno di recente adozione (ETRF2000). La necessità di un approccio globale e i movimenti crostali hanno motivato l'aggiunta all'**ITRS,** (Sistema Internazionale di riferimento Terrestre), di nuovi sistemi. I Sistemi attualmente in uso sono:

- ROMA40 (Gauss-Boaga, UTM)
	- Elissoide: Internazionale Hayforrd Orientamento: Roma Monte Mario Realizzazione: Rete del 1° Ordine
	- Sistema Cartografico: Gauss-Boaga (fusi Est e Ovest) e UTM
- **ED50** (UTM-ED50)
	- Elissoide: Internazionale Hayforrd Orientamento: Medio Europeo (Potsdam) Realizzazione: Unione dei sottoinsiemi delle reti nazionali Sistema Cartografico: UTM
- **ETRF89** (TM-ETRF89)
	- Elissoide: GRS80 Orientamento: Globale Realizzazione: Rete IGM95 (per l'Italia) Sistema Cartografico: TM
- **ETRF2000** (TM-ETRF2000) Nuova realizzazione del Sistema ETRS89 Elissoide: GRS80 Orientamento: Globale Realizzazione: Rete Dinamica Nazionale (per l'Italia) Sistema Cartografico: TM

La realizzazione ETRF2000 per l'Italia è la Rete Dinamica Nazionale (RDN) messa in opera dall'IGM. La stessa Rete statica IGM95 è espressa in coordinate ETRF2000.

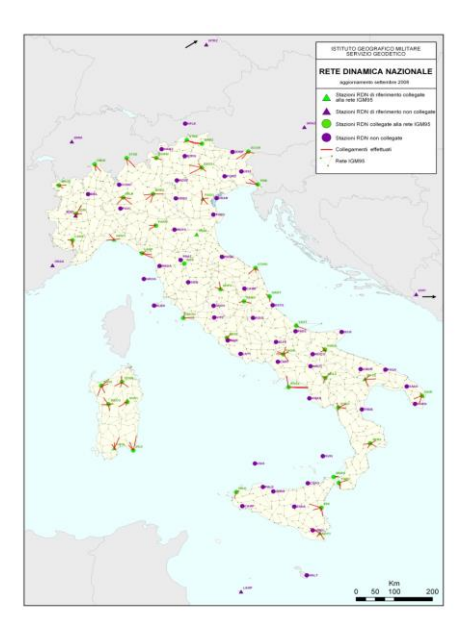

- 100 stazioni permanenti GPS
- · interdistanza media 100-150 km
- · osservazioni dic 2007 gen 2008
- · data convenzionale 01.01.2008
- 3 calcoli indipendenti
- ratificata dall'EUREF mag 2009

#### <span id="page-5-0"></span>**IL Sistema di riferimento in Emilia Romagna**

La Regione Emilia-Romagna ha già indicato, tramite l'atto di indirizzo e di coordinamento tecnico della legge regionale 20/2000, l'articolo 27, le modalità di condivisione dei dati topografici e cartografici tra Enti.

Tra le regole tecniche indicate per l'interscambio dei dati, particolare importanza rivestono proprio le regole di congruenza della georeferenziazione dei dati territoriali e il sistema di riferimento geodetico. L'adozione di un unico sistema di riferimento rappresenta infatti uno dei presupposti per la fruibilità e lo scambio dati territoriali tra le pubbliche amministrazioni centrali, regionali e locali.

Attualmente la Regione si sta predisponendo all'adozione del sistema di riferimento ETRF2000 (ETRS89), quale sistema principale per le basi dati geotopografiche e per l'interscambio di dati ad essa correlati. L'ETRF2000 è proposto dal Comitato per le regole tecniche dei dati territoriali della Pubblica amministrazione quale sistema di riferimento geodetico nazionale.

Dal punto di vista pratico, in relazione ai sistemi informatici che trattano i dati territoriali, il sistema adottato è denominato: **ETRS89 / UTM Zone 32N (codice EPSG: 25832**).

Per ulteriori approfondimenti:

[http://geoportale.regione.emilia-romagna.it](http://geoportale.regione.emilia-romagna.it/)

#### <span id="page-5-1"></span>**Proiezione unica per l'intera Regione Emilia Romagna**

Il territorio della Regione Emilia Romagna è suddiviso nei due fusi UTM 32 Nord (ovest) e UTM 33 Nord (est).

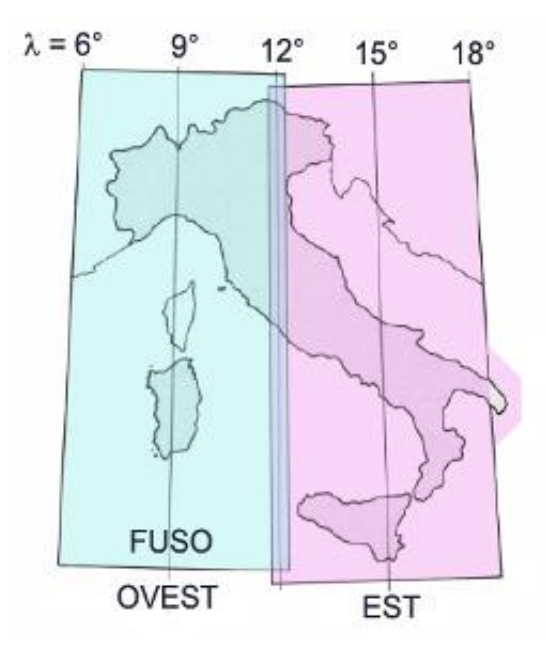

Per questo motivo, la Regione stessa, si è dotata di un sistema di riferimento in un unico fuso, l'UTM 32 Nord, sistema che prevede l'estensione del suddetto fuso anche sul territorio che ricade nel 33 Nord.

### <span id="page-6-0"></span>**Sistemi di coordinate geografiche e cartografiche trattati in Regione Emilia Romagna:**

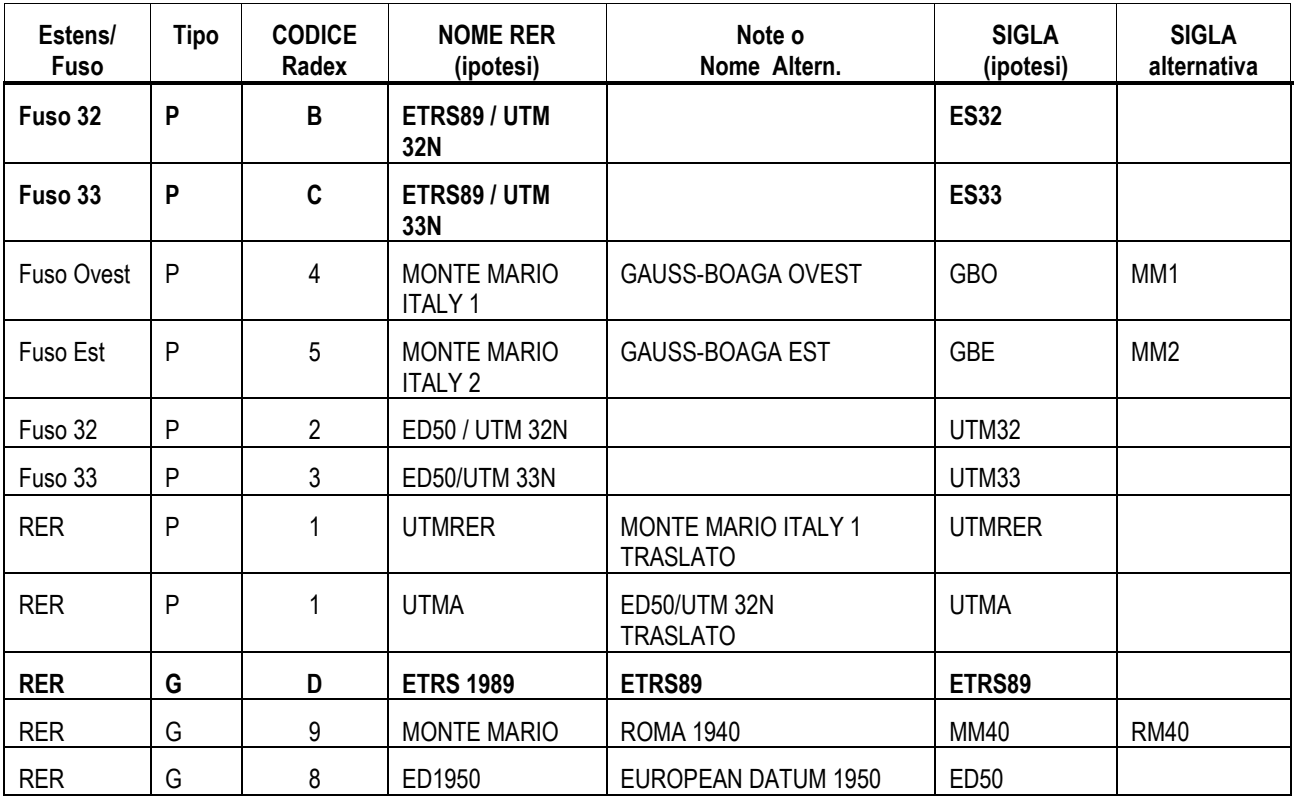

#### Altri Sistemi di coordinate disponibili:

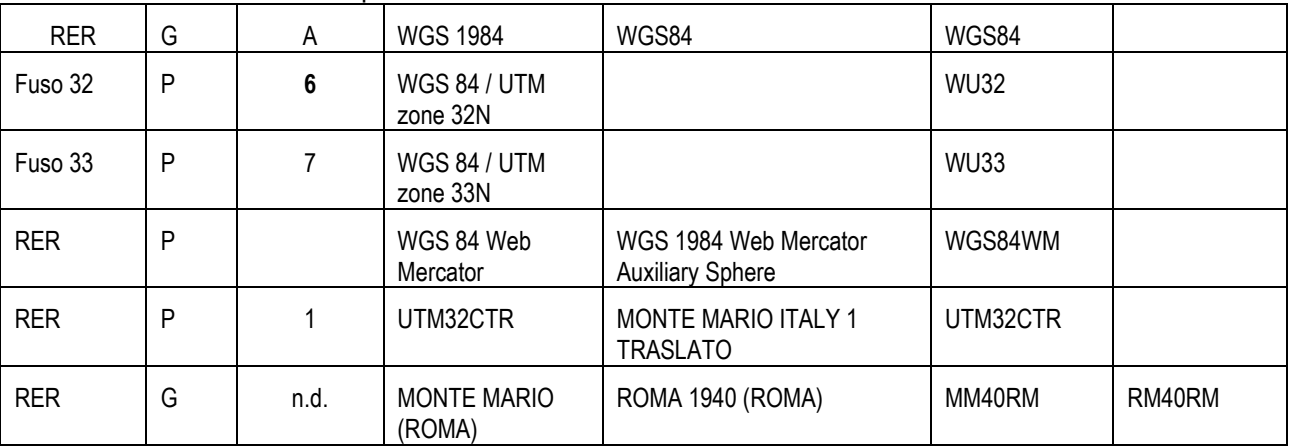

# <span id="page-7-0"></span>**Codici EPSG e file Prj ESRI:**

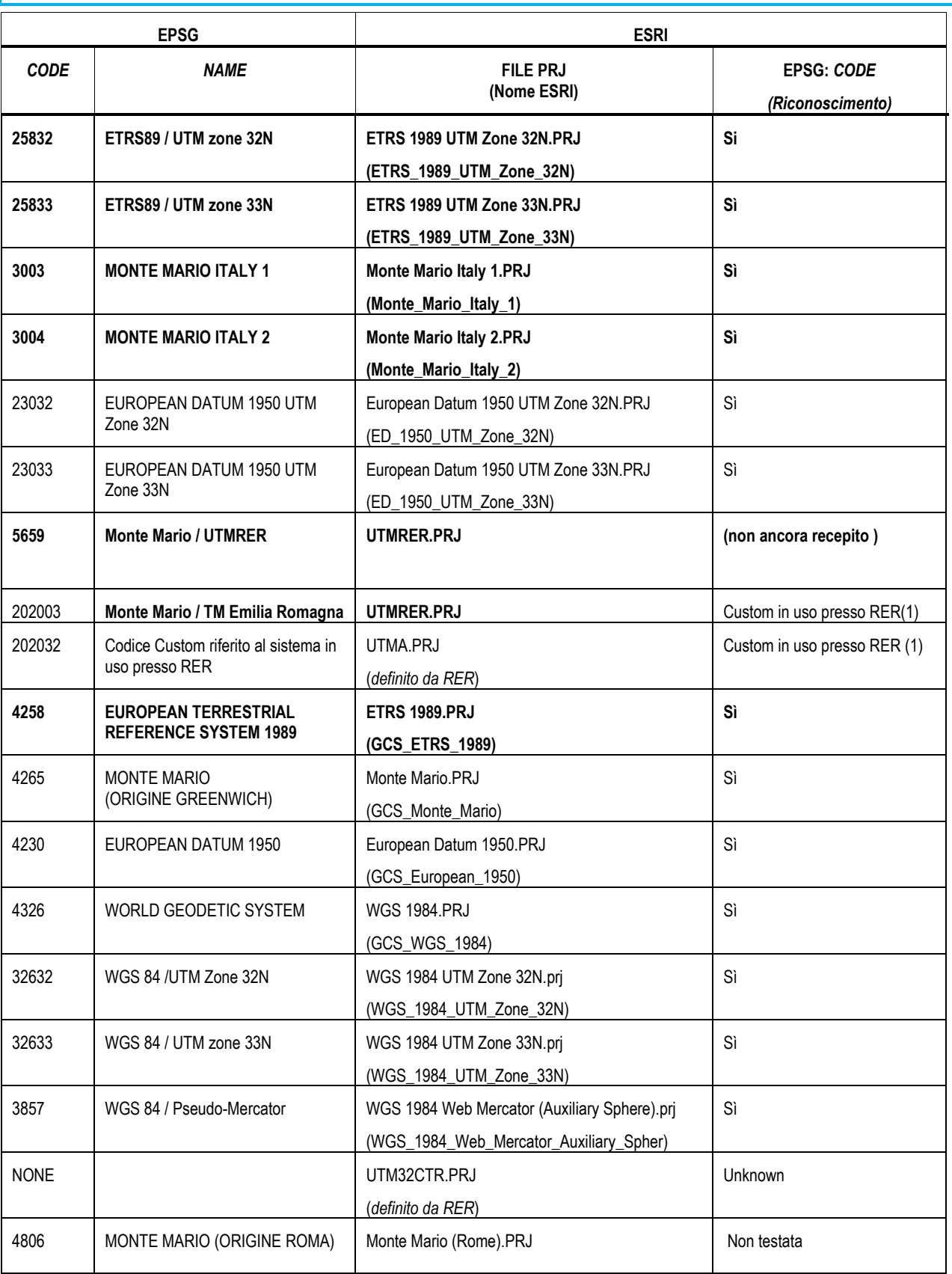

# <span id="page-8-0"></span>**4. IL SOFTWARE DI CONVERSIONE DI COORDINATE ConvER3\_2013**

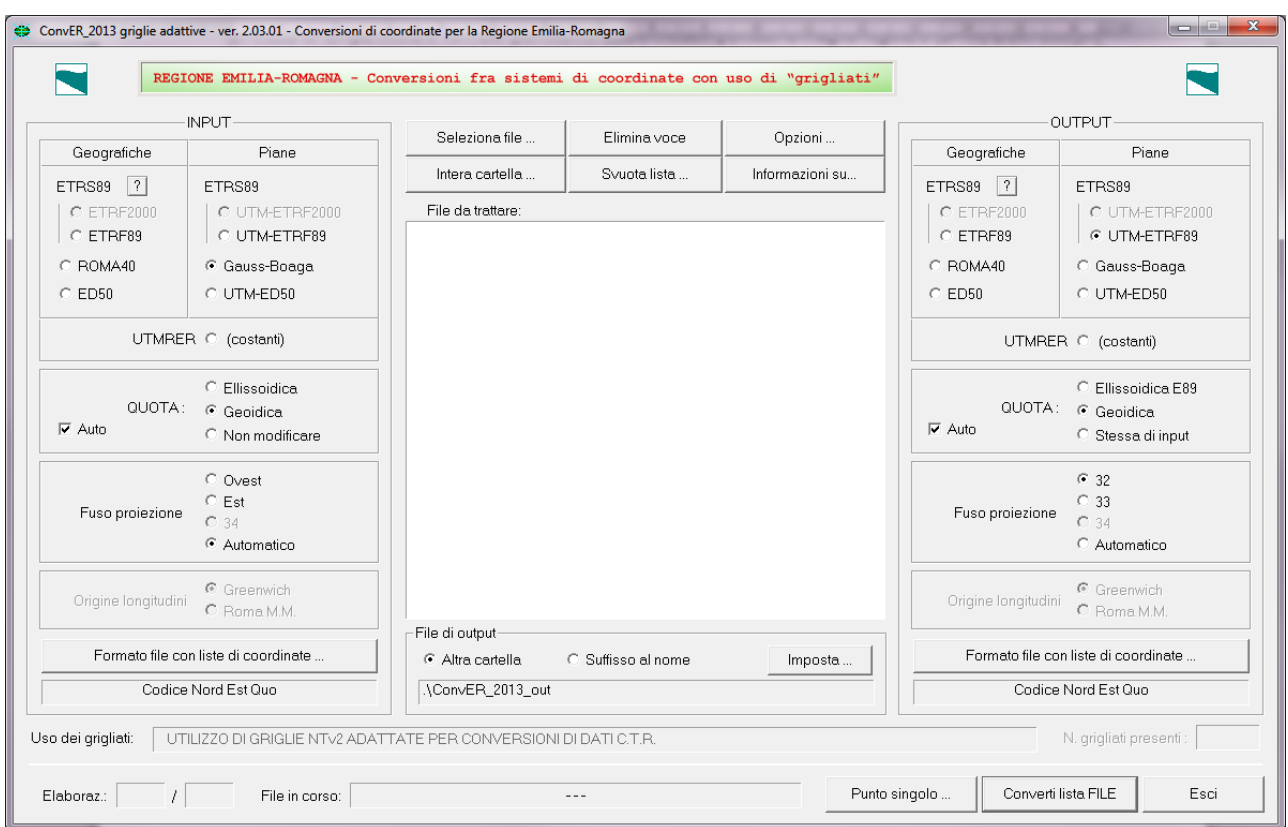

#### <span id="page-8-1"></span>**Descrizione sintetica**

Il programma ConvER\_2013 serve ad eseguire il passaggio di coordinate fra i sistemi ETRS89 (nelle realizzazioni ETRF89 e ETRF2000), ED50 e ROMA40, considerando anche i rispettivi sistemi cartografici (rappresentazioni UTM e Gauss-Boaga), compreso il sistema regionale denominato "UTMRER".

Nei calcoli di trasformazione viene considerata anche la componente altimetrica, con le opportune conversioni fra quote ellissoidiche e geoidiche.

Per l'esecuzione dei calcoli di trasformazione il programma può utilizzare i "grigliati" IGM. Se l'utente dispone dei grigliati, è sufficiente che indichi al programma la posizione (cartella) dei relativi file (\*.GR1-2 e \*.GK1-2).

La versione "GPS7" contiene al suo interno anche una versione regionale dei grigliati, ricavata dalle doppie coordinate dei vertici della rete di raffittimento GPS a 7km. Utilizzando tale modello approssimato, il programma è quindi in grado di eseguire le trasformazioni di coordinate anche in assenza dei grigliati IGM, con risultati che all'interno dei confini regionali si discostano dai valori "ufficiali" di alcuni centimetri in planimetria e qualche decimetro in quota.

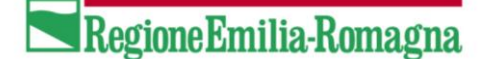

La funzionalità delle conversioni è limitata all'area geografica della Regione Emilia-Romagna, convenientemente estesa per permettere l'elaborazione di eventuali dati a cavallo del confine. I limiti geografici di funzionamento sono i seguenti:

> Latitudine: da 43° 20' a 45° 40' Longitudine: da 8° 40' a 13° 20'

Nella cartella "Limiti" installata insieme al programma sono presenti le graficizzazioni di tale area geografica, in formato DXF e shapefile, dove è visibile anche l'impronta del confine regionale.

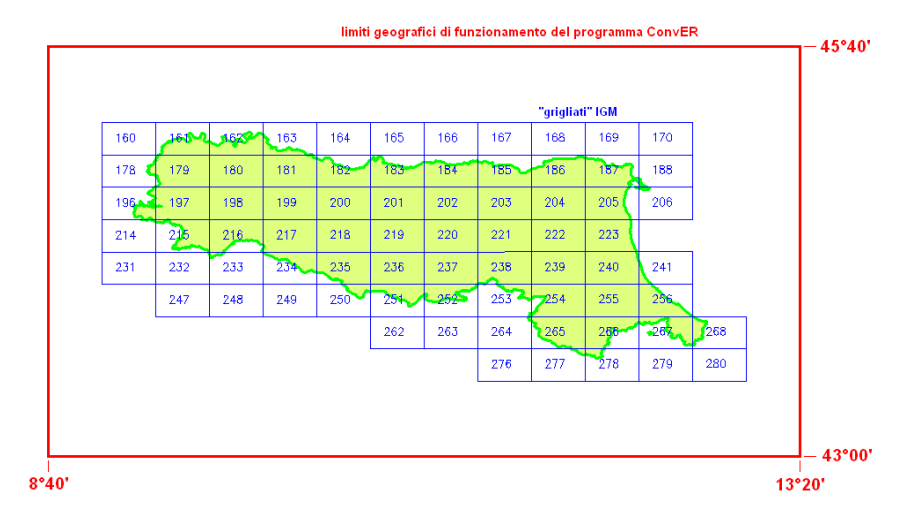

*limiti geografici del programma e grafico dei grigliati IGM*

Il programma è in grado di elaborare in modalità "batch" i file della cartografia vettoriale nei formati Shapefile e DXF, i file con le informazioni per la georeferenziazione (world file, es. TFW) e file di testo con elenchi di punti.

Una descrizione delle funzionalità del programma è contenuta anche nel successivo punto 3 del presente testo, nel quale vengono elencati i vari elementi della finestra di dialogo che costituisce l'interfaccia.

Di ogni elemento dell'interfaccia viene descritta la modalità di utilizzo da parte dell'utente e la corrispondente azione eseguita dal programma.

La versione attuale del programma offre la possibilità di eseguire, contestualmente ai passaggi fra sistemi, il "riallineamento" delle geometrie dei dati che provengono dalla CTR, utilizzando griglie in formato NTv2 appositamente sviluppate. In appendice è presente una descrizione più dettagliata delle griglie e delle nuove modalità di conversione.

Per ulteriori approfondimenti e il download del software:

[http://geoportale.regione.emilia-romagna.it/it/services/servizi%20tecnici/servizio-di](http://geoportale.regione.emilia-romagna.it/it/services/servizi%20tecnici/servizio-di-conversione/conver-2013-software-per-la-conversione-fra-sistemi-di-coordinate-in-emilia-romagna)[conversione/conver-2013-software-per-la-conversione-fra-sistemi-di-coordinate-in-emilia](http://geoportale.regione.emilia-romagna.it/it/services/servizi%20tecnici/servizio-di-conversione/conver-2013-software-per-la-conversione-fra-sistemi-di-coordinate-in-emilia-romagna)[romagna](http://geoportale.regione.emilia-romagna.it/it/services/servizi%20tecnici/servizio-di-conversione/conver-2013-software-per-la-conversione-fra-sistemi-di-coordinate-in-emilia-romagna)

### <span id="page-10-0"></span>**5. TRASFORMAZIONI**

Disponendo di un set di punti in doppie coordinate (su due sistemi di riferimento) per una determinata area, è possibile calcolare gli scostamenti delle ascisse e delle ordinate in corrispondenza dei nodi di una qualunque griglia regolare sovrapposta all'area di riferimento. Questo permette di creare griglie personalizzate consentendo di riproiettare un tema disponibile da un sistema di coordinate ad un altro, generando un file binario con estensione GSB che consente di attuare la conversione.

<span id="page-10-1"></span>**Trasformazioni da/a sistemi diversi di coordinate (denominazioni derivate da GPS7, versione ETRF 2000):**

#### <span id="page-10-2"></span>**Griglie GSB derivate da IGM GK2 (disponibili per chi dispone di licenza IGM sui Grigliati GK2)**

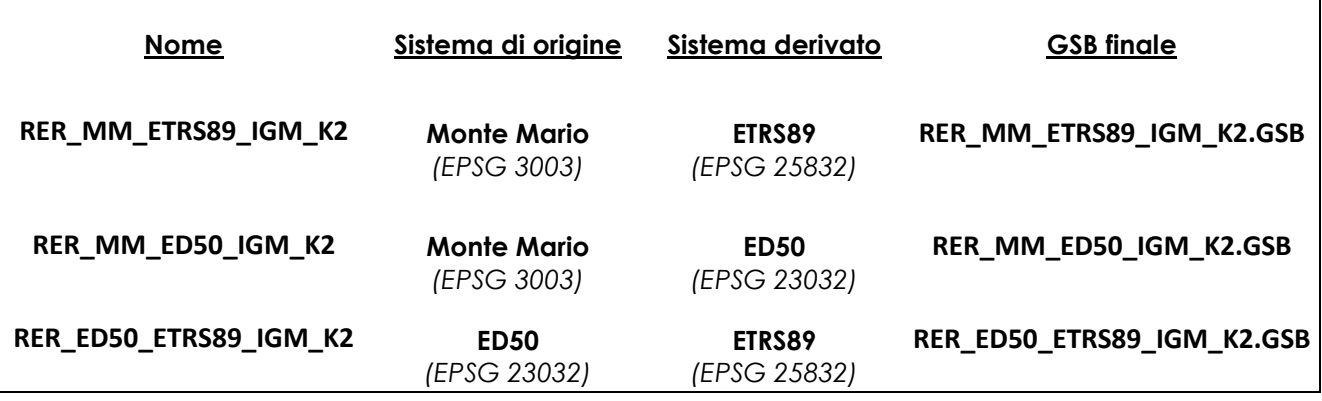

<span id="page-10-3"></span>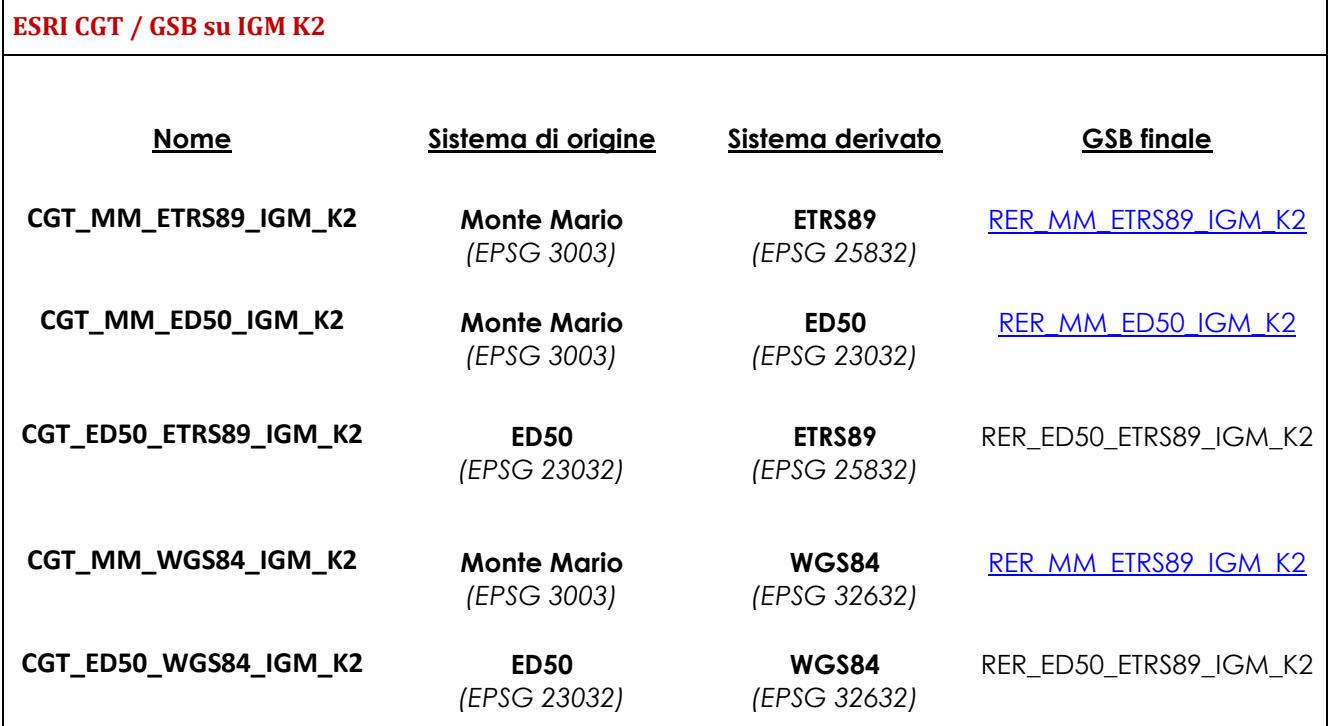

<span id="page-11-0"></span>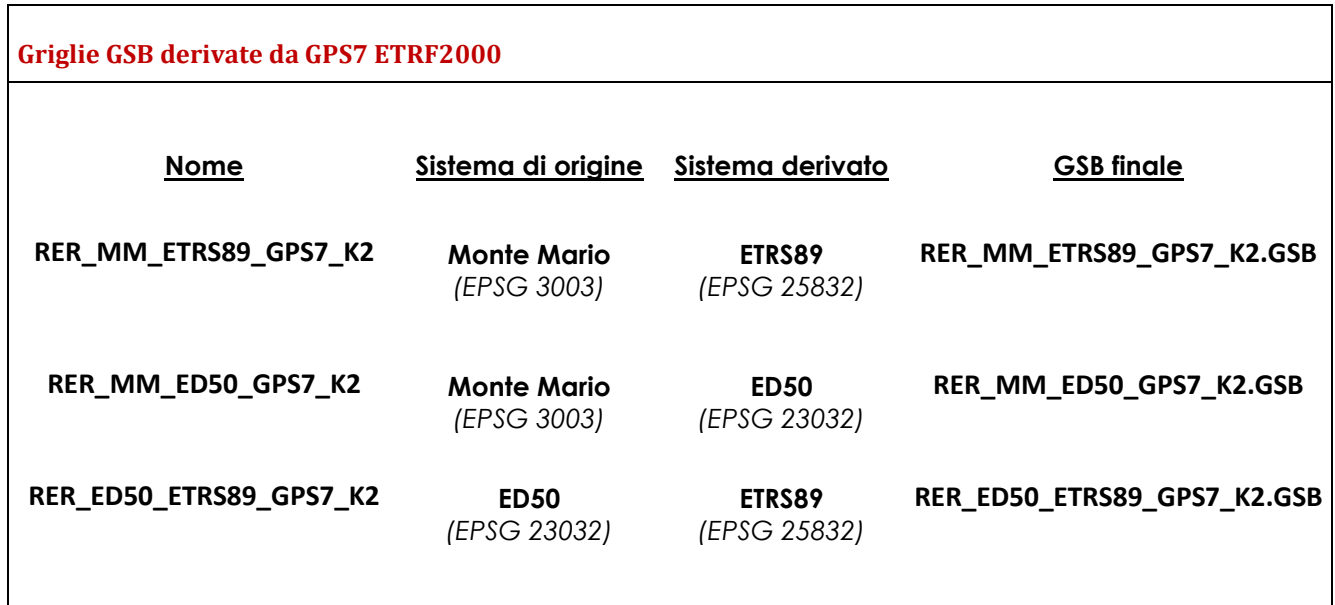

<span id="page-11-1"></span>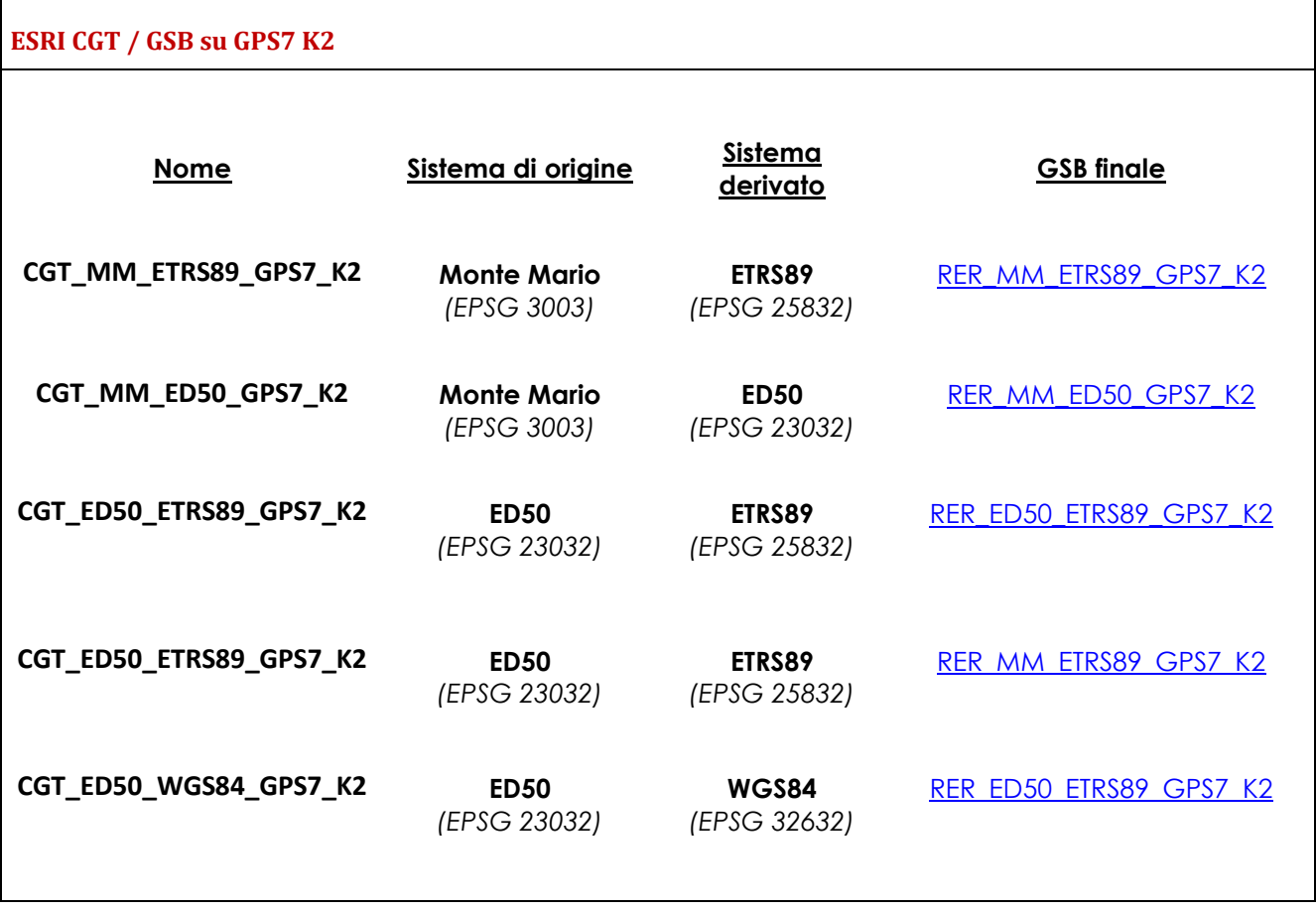

<span id="page-12-0"></span>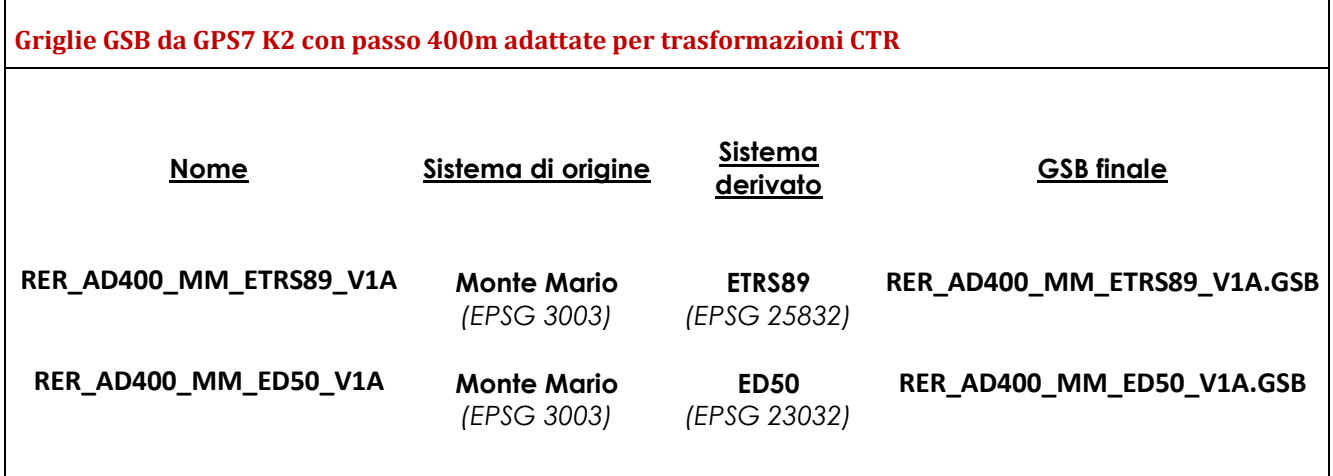

<span id="page-12-1"></span>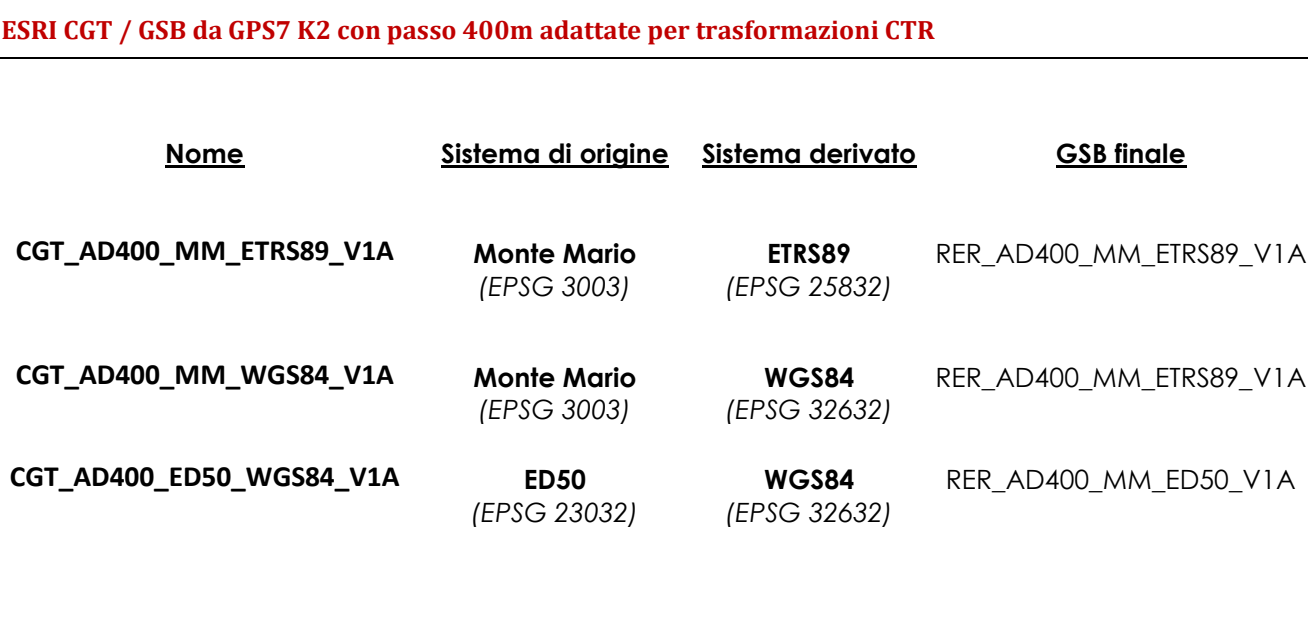

# <span id="page-13-0"></span>**6. INSTALLAZIONE file NTv2 (grigliati IGM) in ArcGis 9.x/10**

#### <span id="page-13-1"></span>**Installazione e Configurazione:**

Dato il file **grigliato ntv2** che chiameremo a titolo di esempio: **RER\_MM\_ETRS89\_v25.gsb**, in grado di trasformare dati in forma biunivoca da Monte\_Mario a Etrs89 (Etrf2000), ecco i passi da eseguire per effettuarne l'installazione e configurazione su una macchina Win Xp/7 dotata di una installazione ArcGis Desktop (ArcView/ArcEditor/ArcInfo) 9.3/10.

- A. Copiare il file nella cartella <inst\_arcgis>\pedata\ntv2\it\_emirom\
- Es: c:\Program Files (x86)\ArcGIS\Desktop10.0\pedata\ntv2\it\_emirom\ (in un AGD 10 su Win 7)<br>c:\Programmi\ArcGIS\pedata\ntv2\it\_emirom\ (in un AGD 9.3 su Win Xp) c:\Programmi\ArcGIS\pedata\ntv2\it\_emirom\

B. Aprire ArcCatalog e lanciare il Tool "Create Custom Geografic Transformation" (si trova in "Data Management Tools -> Projection and Transformation")

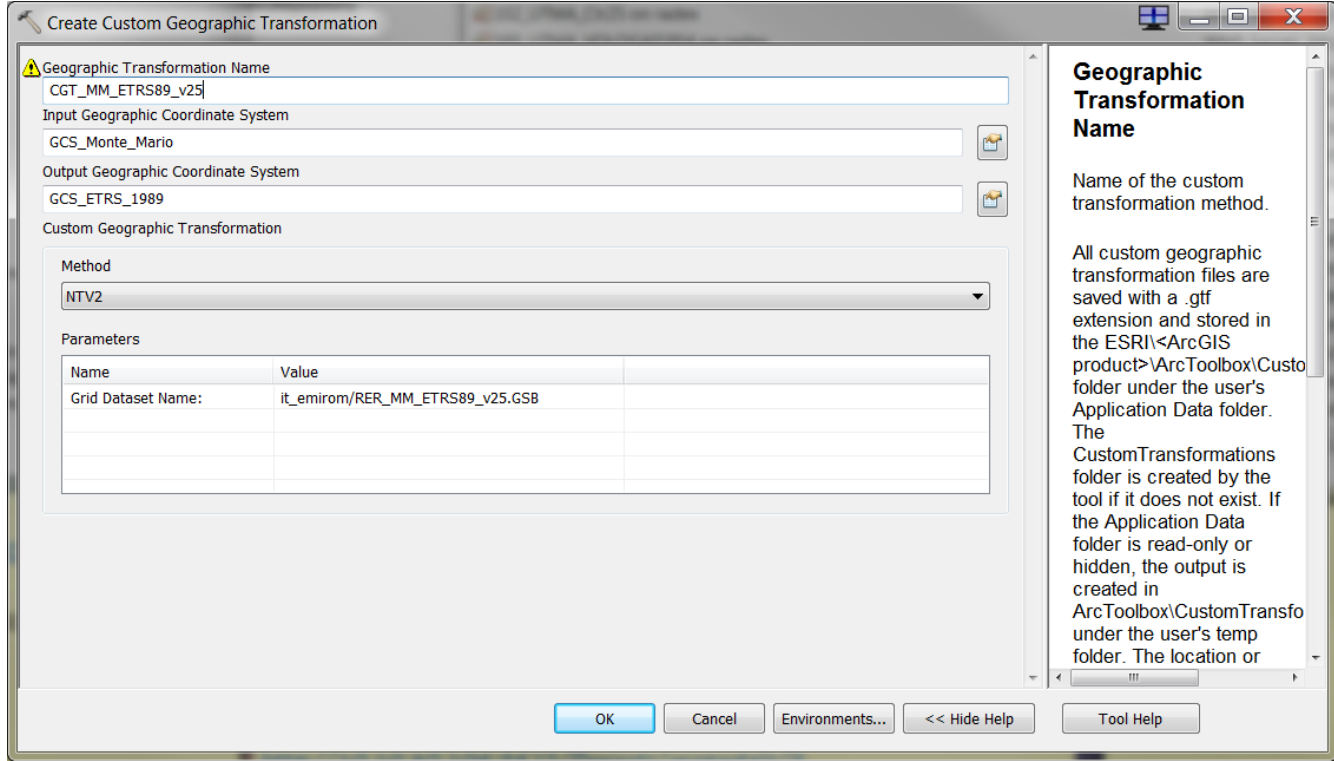

inserendo a titolo di esempio i seguenti parametri

L'installazione è ora conclusa.

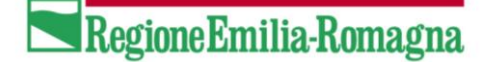

N.B. Questa serie di operazioni fa sì che venga generato un file **CGT\_MM\_ETRS89\_v25.gtf** all'interno della cartella personale dell'utente che ha effettuato la configurazione: Per es:

c:\Users\<nome\_utente>\AppData\Roaming\ESRI\Desktop10.0\ArcToolbox\CustomTransformations\ (in un AGD 10 su Win 7)

c:\Documents and Settings\<nome\_utente>\Dati applicazioni\ESRI\ArcToolbox\CustomTransformations\ (in un AGD 9.3 su Win Xp)

Tali grigliati possono ora essere utilizzati nella installazione ArcGis dell'utente <nome\_utente>.

Basterà poi copiarli (all'interno della stessa macchina) nella corrispettiva cartella di un altro utente per poterne usufruire oppure semplicemente ripetere il punto 2.

#### <span id="page-14-0"></span>**Utilizzo:**

Dopo aver aperto un progetto ArcMap ed impostato il sistema di riferimento (es ETRS89 su Fuso UTM 32) si potrà caricare il dato in Monte\_Mario per vederselo infine trasformato utilizzando i grigliati ntv2.

a) Quello che si otterrà a seguito del caricamento è una finestra di avvertimento del tipo

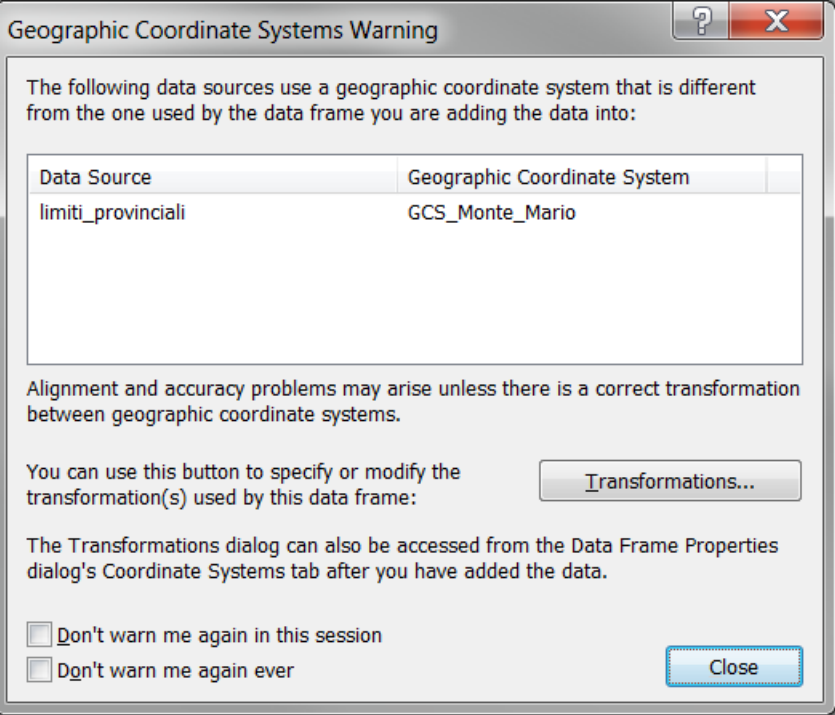

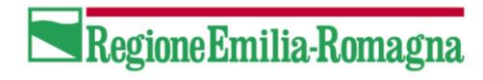

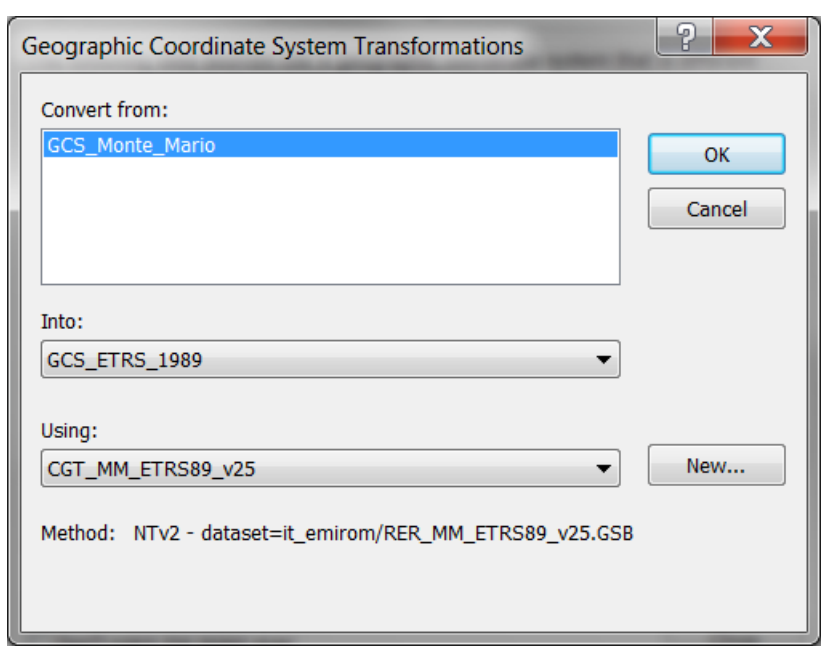

b) cliccando su "Transformations" verrà visualizzata una ulteriore finestra del tipo

che permetterà di associare alla trasformazione il grigliato configurato. In questo modo il dato verrà correttamente trasformato.

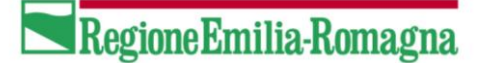

### <span id="page-16-0"></span>**A. Modalità di trasformazione ed esempi**

In Italia, come anche in Emilia Romagna, sono attualmente in uso diversi sistemi di riferimento. Questo equivale ad una importante quantità di dati geografici e topografici realizzati nei diversi sistemi d'uso; nel dettaglio ci si riferisce al Roma40, ED50, ETRF89, ETRF2000 che, aggiunti all'uso della tecnologia satellitare comportano, oltre a considerare i movimenti crostali, la necessità di un approccio globale. Tutto questo viene soddisfatto dal sistema globale ITRS, dal quale deriva il sistema europeo ETRS89 (definito appunto nel 1989) che però, per essere usato, necessita della ridefinizione nel sistema ETRF2000 (definito nel 2008). Il passaggio tra i vari sistemi non è una semplice trasformazione geometrica, ma un calcolo eseguito su molti punti che legano i sistemi tra loro; si tratta quindi della generazione di un modello delle deformazioni mediante interpolazione tra i suddetti punti. I metodi utilizzati in passato, (costanti addittive, linee isotransitive, algoritmi polinomiali, rototraslazioni), generavano comunque problemi di accuratezza o discontinuità. Il metodo adottato oggi anche dall'IGM, si basa su matrici di differenze di coordinate, dette grigliati, che coprono il territorio nazionali senza discontinuità.

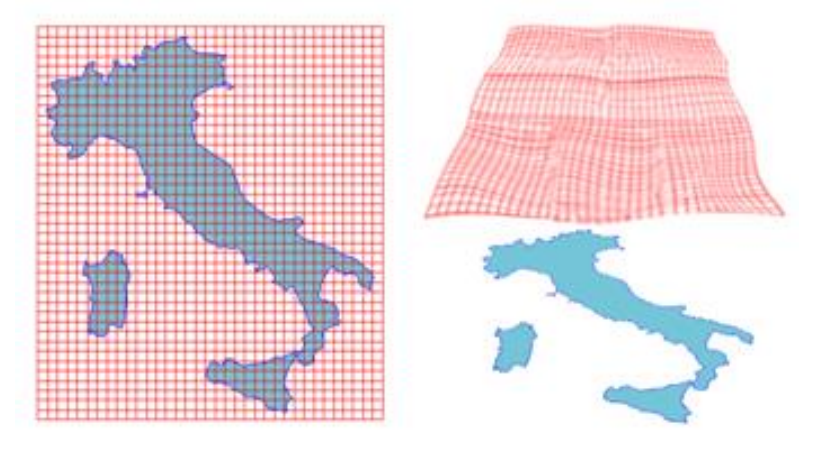

I grigliati che l'IGM fornisce, (uno per ogni foglio al 50000), sono disponibili nelle versioni GR1, GR2, GK1, GK2 e, con la collaborazione della Regione Emilia Romagna, nel formato NTV2. Per una soluzione mirata e completa ai problemi di conversione fra i sistemi di coordinate in uso nel proprio territorio, la Regione Emilia Romagna ha deciso di mettere a disposizione il ConvER3, uno strumento software personalizzato e di libero utilizzo.

I calcoli eseguiti dal programma appartengono nella sostanza a due diverse tipologie: le proiezioni interne ad uno stesso sistema geodetico (da coordinate piane a geografiche e viceversa) e il passaggio fra sistemi diversi.

Una considerazione a parte merita il sistema regionale UTMRER, definito come "approssimazione" del sistema UTM-ED50 fuso 32, con falsa origine nord di -4000000 m ed esteso a tutto e solo il territorio dell'Emilia – Romagna, ottenuta per traslazione del Sistema Gauss-Boaga fuso Ovest.

#### **4.1. PROIEZIONI**

La prima tipologia di trasformazione consiste nella rappresentazione di Gauss, utilizzata sia per il sistema cartografico Gauss-Boaga sia per l'UTM.

Il calcolo viene svolto per mezzo degli sviluppi in serie del Prof. Bonifacino, che consentono precisioni del millimetro nella trasformazione diretta (da geografiche a piane), e di 1•10-4 secondi sessagesimali in quella inversa (da piane a geografiche).

#### **4.2. PASSAGGI FRA SISTEMI**

Per eseguire invece i passaggi fra i vari sistemi, il programma è in grado di utilizzare il modello regionale denominato "GPS7" oppure i "grigliati" nazionali \*.GR1, \*.GR2, \*.GK1 e \*.GK2.

Il primo è già presente all'interno del programma, mentre per i grigliati IGM occorre che l'utente disponga dei relativi file; in questo caso, una volta indicata al programma la cartella che contiene i grigliati, vengono caricati automaticamente tutti quelli presenti.

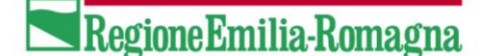

L'algoritmo di calcolo per l'utilizzo dei grigliati è lo stesso implementato nel software ufficiale IGM (interpolazione bilineare), descritto nell'articolo relativo al programma "Verto" dal titolo "La trasformazione tra i sistemi di riferimento utilizzati in Italia", IGM, Bollettino di Geodesia e Scienze Affini, n. 4 2002.

#### **4.3. IL SISTEMA DI RIFERIMENTO REGIONALE UTMRER**

Per quanto riguarda il sistema regionale UTMRER le trasformazioni sono realizzate mediante l'applicazione di una coppia di costanti di traslazione convenzionali ai valori delle coordinate Gauss-Boaga fuso Ovest.

#### **4.4. ESEMPI DI TRASFORMAZIONI**

Seguono alcuni esempi di utilizzo del programma, che illustrano le operazioni da compiere per la trasformazione di coordinate all'interno dello stesso sistema geodetico, oppure per il passaggio fra sistemi diversi.

Come prima operazione, comune a tutti gli esempi, occorre verificare che siano disponibili i file dei "grigliati", la cui presenza è indicata da un valore non nullo nella casella "N. grigliati presenti" in basso a destra nella finestra di dialogo principale. Altrimenti è necessario compiere una delle seguenti azioni:

- selezionare la cartella che contiene i file dei grigliati, usando l'apposito bottone "Imposta cartella grigliati" posto allo stesso livello, ma sulla sinistra;
- impostare la modalità "AUTO" ("Usa i grigliati utente dove ci sono, altrimenti la versione GPS7") nella prima cornice della finestra di dialogo "Opzioni...", alla quale si accede tramite l'omonimo bottone posto nella parte alta della finestra di dialogo principale

Le due soluzioni sono ovviamente alternative, e provocano un diverso comportamento del programma durante i passaggi di coordinate fra sistemi diversi.

#### **4.4.1. Elaborazione di un file di testo con una lista di punti per la trasformazione di coordinate da geografiche ETRF2000 espresse in gradi sessagesimali a coordinate piane UTMETRF2000 , con passaggio di quota da ellissoidica a geoidica**

Esempio del contenuto del file di input:

punto1 43.56789012 11.09876543 123.456 punto2 43.55667788 11.12345678 234.567 . . .

Nella parte sinistra della finestra di dialogo principale (input) selezionare:

- il sistema geodetico di riferimento "ETRF2000", sotto alla colonna "Geografiche";
- il tipo di quota "Ellissoidica", oppure attivare l'opzione "Auto".

Trattandosi di un file di testo con una lista di coordinate, occorre impostare il formato del file (tracciato record). Premere il bottone "Formato file con liste di coordinate" posto sotto alla scelta del sistema nella cornice di input; si apre la finestra di dialogo per la descrizione dei campi presenti nel file, nella quale:

- selezionare la casella "Numero del punto", poiché tale dato esiste nel file di input;
- scegliere l'ordine in cui sono scritte le coordinate, quindi "Lat Lon";
- selezionare la casella "Quota", poiché tale dato esiste nel file di input e lo si vuole elaborare;
- scegliere il tipo di separatore usato nel file di input, quindi "Spazio o tabulazione";
- indicare la corretta unità di misura degli angoli, quindi "Sessagesimali".

Nella parte destra della finestra di dialogo principale (output) selezionare:

- il sistema geodetico di riferimento "UTM-ETRF2000", sotto alla colonna "Piane";
- il tipo di quota "Geoidica", oppure attivare l'opzione "Auto";
- il fuso desiderato, oppure "Automatico" per avere le coordinate piane nel fuso d'appartenenza.

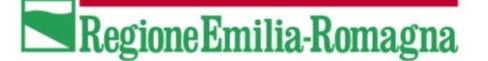

Essendo anche l'output un file di testo con una lista di coordinate, è possibile impostare il relativo formato (tracciato record), analogamente a quanto visto per il file di input. Premere il bottone "Formato file con liste di coordinate" posto sotto alla scelta del sistema nella cornice di output, e nella finestra di dialogo per la descrizione dei campi impostare il formato desiderato, che può anche differire da quello di input.

Attraverso il bottone "Seleziona file" posto nella parte alta della finestra di dialogo principale scegliere il file da trattare, che comparirà nel riquadro centrale (oppure trascinarvi direttamente il file).

Indicare la modalità di assegnazione del nome al file di output (nella cornice sotto al riquadro con la lista dei file), se mediante apposizione di un suffisso che indichi il tipo di coordinate oppure mediante utilizzo dello stesso nome del file di input, in una diversa cartella.

Premere il bottone "Converti lista FILE" per eseguire il calcolo.

Il programma avverte con un messaggio l'avvenuta trasformazione.

Contenuto del file di output risultante dall'esempio (fuso 32):

punto1 674459.016 4869200.859 79.058 punto2 677347.238 4867050.834 190.131 . . .

#### **4.4.2. Elaborazione di un gruppo di shapefile per il passaggio fra sistemi di riferimento diversi: da coordinate geografiche ROMA40 espresse in gradi sessadecimali a coordinate piane UTMETRF2000 , senza trasformazione di quota**

Nella parte sinistra della finestra di dialogo principale (input) selezionare:

- il sistema geodetico di riferimento "ROMA40", sotto alla colonna "Geografiche";
- l'opzione "Non modificare" relativa alla quota (nelle opzioni di output a destra si seleziona automaticamente la voce "Stessa di input");
- l'origine della longitudine (Monte Mario oppure Greenwich) nella quale sono espressi i dati da trasformare.

Trattandosi di shapefile, quindi file di tipo cartografico, l'unità di misura delle coordinate geografiche viene assunta automaticamente come sessadecimale.

Nella parte destra della finestra di dialogo principale (output) selezionare:

- il sistema geodetico di riferimento "UTM-ETRF2000", sotto alla colonna "Piane";
- il fuso desiderato, oppure "Automatico" per avere le coordinate piane nel fuso d'appartenenza.

Attraverso il bottone "Seleziona file" posto nella parte alta della finestra di dialogo principale scegliere il gruppo di shapefile da trattare, che verranno elencati nel riquadro centrale (oppure trascinarvi direttamente i file).

Indicare la modalità di assegnazione del nome al file di output (nella cornice sotto al riquadro con la lista dei file), se mediante apposizione di un suffisso che indichi il tipo di coordinate oppure mediante utilizzo dello stesso nome del file di input, in una diversa cartella.

Premere il bottone "Converti lista FILE" per eseguire le trasformazioni.

#### **4.4.3. Elaborazione di un gruppo di world file (TFW) per la trasformazione di coordinate da Gauss-Boaga al sistema regionale UTMRER, senza trasformazione di quota**

Nella parte sinistra della finestra di dialogo principale (input) selezionare:

- il sistema cartografico di riferimento "Gauss-Boaga", sotto alla colonna "Piane";
- l'opzione "Non modificare" relativa alla quota (nelle opzioni di output a destra si seleziona automaticamente la voce "Stessa di input");
- il fuso a cui sono riferiti i dati da trasformare, oppure la voce "Automatico".

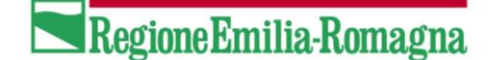

Nella parte destra della finestra di dialogo principale (output) selezionare:

• il sistema regionale "UTMRER".

Attraverso il bottone "Seleziona file" posto nella parte alta della finestra di dialogo principale scegliere il gruppo di file TFW da trattare, che verranno elencati nel riquadro centrale (oppure trascinarvi direttamente i file).

Indicare la modalità di assegnazione del nome al file di output (nella cornice sotto al riquadro con la lista dei file), se mediante apposizione di un suffisso che indichi il tipo di coordinate oppure mediante utilizzo dello stesso nome del file di input, in una diversa cartella.

Mediante il bottone "Opzioni", posto in alto nella parte centrale della finestra, indicare al programma il comportamento da tenere nella trasformazione dei feil TFW: se calcolare i valori di rotazione accettando che i file di destinazione contengano valori angolari non nulli e se permettere o meno la modifica dei valori delle dimensioni del pixel.

Premere il bottone "Converti lista FILE" per eseguire le trasformazioni.

# <span id="page-20-0"></span>**B. Descrizione dei principali sistemi di riferimento in uso oggi in Italia**

#### **5.1. SUPERFICI DI RIFERIMENTO E COORDINATE**

La forma della Terra è molto vicina alla superficie matematica di un ellissoide di rotazione, cioè un ellissoide biassiale:

- di forma e dimensioni assegnate attraverso due parametri
- di posizione spaziale definita attraverso sei parametri

La posizione geografica di un punto sulla Terra può essere definita come la sua posizione relativa alla superficie di riferimento, utilizzata in sostituzione della reale forma della Terra, per mezzo di una coppia di coordinate curvilinee come la latitudine e la longitudine e dell'altezza sopra la superficie di riferimento.

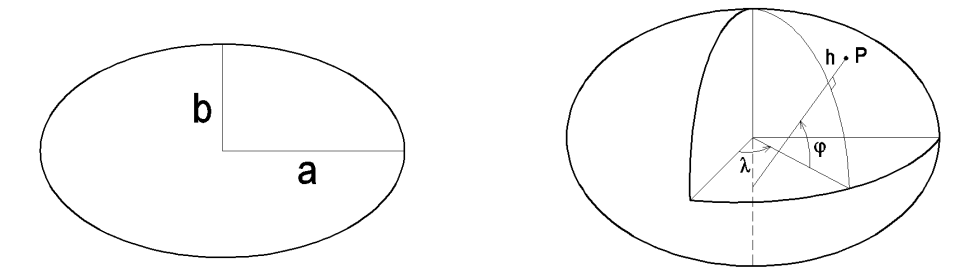

*Parametri dell'ellissoide e coordinate geografiche*

La determinazione delle posizioni è stata tradizionalmente scissa in due componenti: verticale e orizzontale. Ciò ha implicato che nel contesto classico siano definiti due sistemi distinti di riferimento geodetico.

Le superfici di riferimento più spesso utilizzate sono la sfera, l'ellissoide biassiale ed il geoide (superficie equipotenziale del campo gravitazionale della Terra).

Le prime due hanno una definizione puramente geometrica e sono alternative, la terza ha una definizione fisica ed è associata alle altre per la determinazione più utilizzata delle quote.

Un datum planimetrico è quindi il modello matematico della Terra che usiamo per definire le coordinate geografiche dei punti.

Un datum planimetrico è un set di 8 parametri: due di forma dell'ellissoide e sei di posizione e di orientamento, come spiegato nel seguito.

Come verrà meglio specificato più avanti, ad un datum planimetrico occorre aggiungere una rete compensata di punti, estesa sull'area di interesse, che lo materializza.

In uno stesso datum (sistema di riferimento) si possono usare molti sistemi di coordinate piane; le trasformazioni tra questi ultimi sono sempre puramente matematiche e non richiedono l'introduzione di misure.

#### **5.2. DEFINIZIONE DI SISTEMA GEODETICO - CARTOGRAFICO**

Per utilizzare compiutamente un sistema geodetico-cartografico, è dunque necessario precisare quali siano:

- il sistema geodetico di riferimento (datum), planimetrico ed altimetrico

- la rappresentazione cartografica adottata e le condizioni di applicazione

- le misure ed i calcoli di compensazione della rete di inquadramento che lo realizzano

#### **5.2.1. Definizione del sistema planimetrico (locale oppure globale)**

Il sistema geodetico di riferimento planimetrico locale è definito mediante:

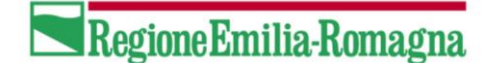

- forma dell'ellissoide
- orientamento dell'ellissoide

#### Forma dell'ellissoide

Viene assegnata mediante la dimensione dei due semiassi (a, b) oppure mediante il semiasse maggiore (a) più un valore che esprime le proporzioni dell'ellisse (schiacciamento f = (a-b) / a oppure eccentricità e =  $\sqrt{(a^2-b^2)}$  / a)

#### Orientamento dell'ellissoide

E' il posizionamento spaziale dell'ellissoide, scelto in modo da approssimare al meglio la forma della terra nella zona di interesse (ad esempio l'Italia). Viene espresso tramite:

- scelta del punto di emanazione (generalmente centrale rispetto alla zona di interesse)
- determinazione di latitudine e longitudine astronomica e della quota geoidica del punto
- in corrispondenza di tale punto, imposizione che:
	- la latitudine e la longitudine ellissoidiche siano uguali a quelle astronomiche
	- la quota ellissoidica sia uguale alla quota geoidica
	- la normale ellissoidica coincida con la normale geoidica
- orientamento dell'asse di rotazione dell'ellissoide al Nord astronomico (azimut astronomico)
- scelta del meridiano origine delle longitudini

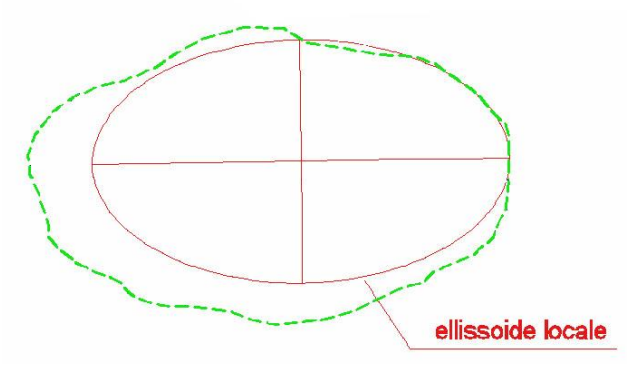

*Adattamento locale dell'ellissoide*

Il sistema di riferimento planimetrico *globale* è invece definito come:

un sistema terrestre convenzionale (CTS) costituito da un sistema cartesiano geocentrico (O,X,Y,Z) con l'origine nel centro di massa della Terra e la terna destrorsa degli assi orientata secondo parametri convenzionali (es. polo nord convenzionale e meridiano di Greenwich, definiti dal BIH al 1984.0)

Ad esso viene poi associato un ellissoide geocentrico globale:

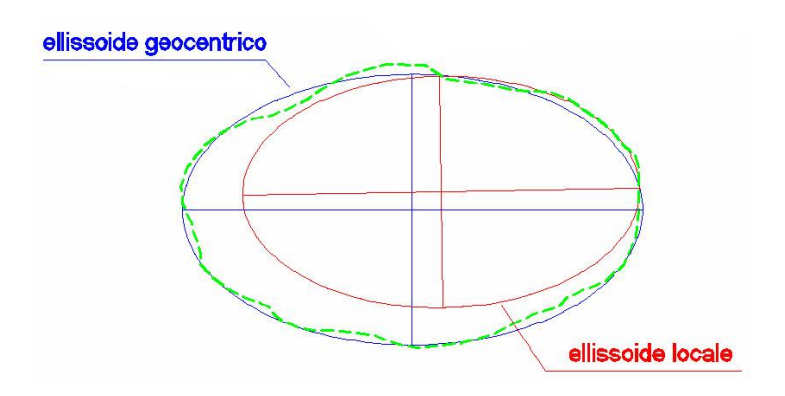

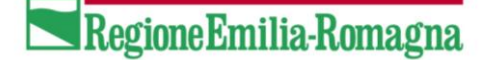

#### **5.2.2. Definizione del sistema altimetrico (geoide locale)**

Il datum altimetrico è la superficie zero a cui sono riferite le quote.

Si introduce quindi il concetto di "geoide", definito come superficie equipotenziale del campo di gravità. Può essere pensato come la superficie del mare (media delle maree) estesa idealmente anche al di sotto della terraferma.

Come riferimento altimetrico occorre uno "zero" convenzionale; esso viene definito mediante:

- scelta del sito
- misure mareografiche
- definizione del periodo temporale di misura
- materializzazione del "livello medio del mare"

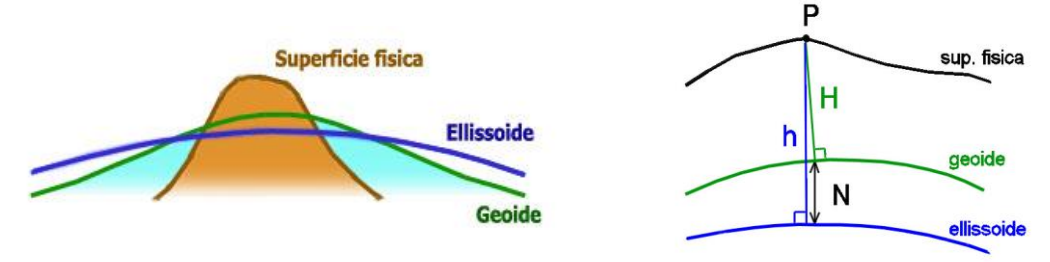

*Quota geoidica e quota ellissoidica*

Occorre sottolineare come la quota s.l.m. (detta anche "geoidica", o a volte "ortometrica") di un punto non corrisponda alla quota ellissoidica, che è invece la distanza del punto dalla superficie ellissoidica di riferimento.

I rilevamenti eseguiti mediante GPS forniscono la quota ellissoidica dei punti; per questo motivo ha assunto grande rilevanza la conoscenza della cosiddetta "ondulazione geoidica", cioè della differenza, in ogni punto, fra la quota ellissoidica e quella geoidica.

Tale grandezza non è costante su tutto il territorio, ma varia in base alle caratteristiche fisiche (gravitazionali) della superficie terrestre.

La sua conoscenza è puntuale, ottenuta essenzialmente mediante misure di gravità. Dalle misure puntuali è stato costruito un modello che possiamo immaginare come una superficie di interpolazione, in grado di fornire, per ogni posizione planimetrica, lo scostamento fra ellissoide e geoide.

Nella prassi comune, alle coordinate cartografiche è sempre associata la quota geoidica. Anche alle coordinate geografiche nei sistemi ROMA40 ed ED50 (vedi seguito) è di norma associata la quota geoidica, perché le quote ellissoidiche di tali sistemi non sono né facilmente determinabili né di grande utilità. Le coordinate geografiche ETRS89 si accompagnano invece normalmente alla quota ellissoidica, che viene fornita dalle determinazioni GPS.

#### **5.2.3. Sistema cartografico associato**

Una volta definito il sistema geodetico di riferimento plano-altimetrico, il problema della georeferenziazione delle informazioni territoriali sarebbe definitivamente risolto.

Esigenze di rappresentazione del territorio su carta ("cartografia") hanno però generato la necessità di definire delle "proiezioni" della superficie tridimensionale di riferimento (ellissoide) su superfici che possano essere rese piane, pur nella consapevolezza che tale processo comporta necessariamente una deformazione.

La maggior parte della cartografia a grande scala utilizza la rappresentazione conforme di Gauss, detta anche di Mercatore trasversa. Essa presenta deformazioni lineari variabili da punto a punto, valutabili attraverso un parametro detto "modulo di deformazione lineare".

Lungo il meridiano su cui si sceglie di centrare la rappresentazione si ha l'isometria, ovvero l'assenza di deformazioni; allontanandosi da tale meridiano le deformazioni crescono progressivamente.

Tali deformazioni sono tutte nel senso della dilatazione; per contenerne il valore massimo viene imposto un fattore di scala inferiore ad uno sul meridiano centrale, in modo che una parte della rappresentazione deformi nel senso della contrazione.

Il modulo di deformazione caratteristico della cartografia diventa così la risultante di due componenti: il modulo di deformazione vero e proprio della rappresentazione e il fattore di contrazione imposto.

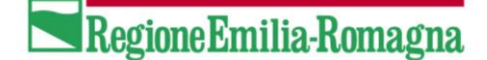

Per contenere le deformazioni entro limiti giudicati accettabili è inoltre stato scelto di limitare l'utilizzo della rappresentazione entro 3 gradi di longitudine dal meridiano centrale. Ciò significa un campo di validità di 6 gradi di longitudine, chiamato "fuso".

Infine, per evitare che le coordinate assumano valori negativi viene ad esse sommata una costante, detta "falsa origine".

Riepilogando, la rappresentazione di Gauss consente e richiede la scelta di cinque parametri (o condizioni di applicazione): la longitudine del meridiano centrale, l'ampiezza del fuso, il fattore di scala sul meridiano centrale (detto impropriamente fattore di contrazione), le due false origini per le coordinate piane (Nord e Est).

#### **5.2.4. Realizzazione del sistema**

Un sistema geodetico rimane una definizione astratta non utilizzabile nella pratica fino a che non viene "realizzato", cioè concretizzato in una serie di punti fisici realmente esistenti sul territorio.

E' su tali punti che si potranno appoggiare le attività di misura per l'inquadramento nel sistema di tutto ciò che ad esso si deve riferire (cartografia, rilevamenti ecc.).

I punti fisici che realizzano il sistema devono essere facilmente individuabili sul territorio ed avere carattere di stabilità e durabilità.

Essi sono contraddistinti mediante un codice identificativo univoco, e descritti nel dettaglio in appositi documenti usualmente detti "monografie".

Quando per le misurazioni topografiche si usavano prevalentemente strumentazioni ottiche i punti venivano scelti con caratteristiche di elevata visibilità (es. sommità di campanili, croci montane ecc.); oggi che la strumentazione di misura più utilizzata è quella GPS, generalmente i punti vengono materializzati mediante centrini metallici murati su manufatti stabili e duraturi, possibilmente raggiungibili con autovettura.

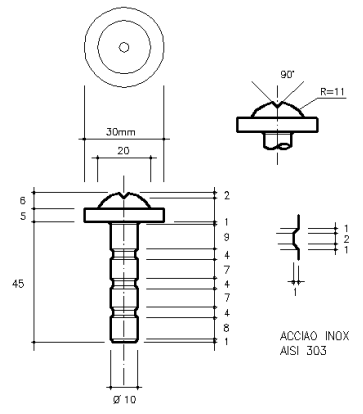

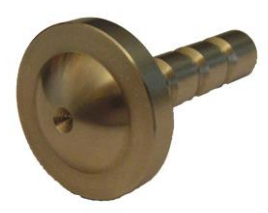

*Esempio di centrino*

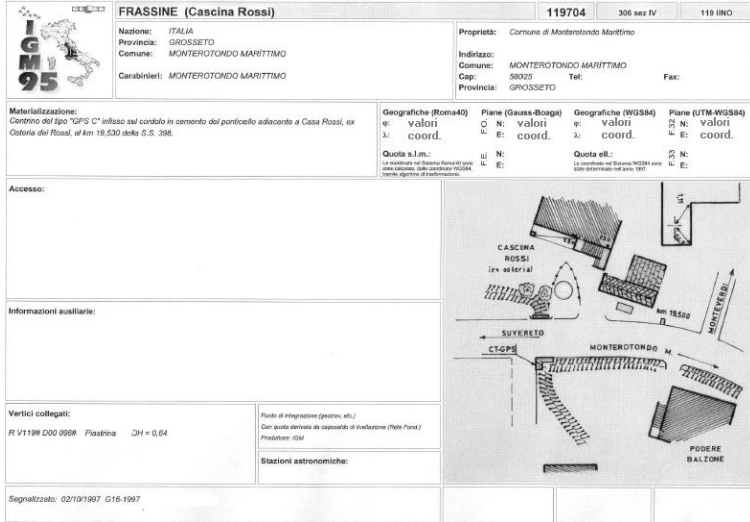

*Esempio di monografia (punto IGM95)*

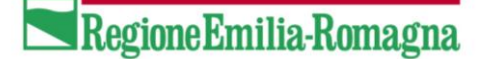

#### **5.3. PRINCIPALI SISTEMI DI RIFERIMENTO IN USO OGGI IN ITALIA**

Oggi in Italia convivono vari sistemi di riferimento geodetici, contemporaneamente utilizzati - per lo più in modo non ancora organizzato ed armonico - per rappresentare tutto il patrimonio dei dati territoriali.

Si pensi ad esempio alle carte tecniche regionali numeriche, molte delle quali sono memorizzate in coordinate Gauss-Boaga anche se inquadrate in un taglio geografico ED50, intanto che è in corso uno sforzo a livello istituzionale per tentare delle relazioni topologiche con le cartografie catastali, che sono espresse per lo più in coordinate Cassini-Soldner ellissoide di Bessel; tutto ciò mentre l'avvento del GPS ha reso assolutamente attuale e indispensabile il sistema ETRS89...

Nell'attesa che si consolidi l'auspicata scelta di un unico sistema a cui riferire tutte le informazioni geografiche, occorre imparare a districarsi fra i vari sistemi attualmente in uso.

I principali sistemi geodetici di riferimento sono i seguenti:

- ROMA40
- ED50
- ETRS89 (ETRF89 e ETRF2000)

*Nota: prima della comparsa della realizzazione ETRF2000, spesso veniva utilizzato l'acronimo WGS84 per riferirsi al sistema ETRS89 nella realizzazione ETRF89.*

Occorre inoltre citare il sistema utilizzato dal Catasto (ellissoide di Bessel orientamento Genova).

Ad ogni sistema geodetico è associato un sistema piano definito da una rappresentazione cartografica e da alcune condizioni al contorno. I sistemi piani associati ai sistemi geodetici sopra elencati sono, rispettivamente, i seguenti:

- Gauss-Boaga
- UTM-ED50
- UTM-ETRF89 e UTM-ETRF2000

In appendice è riportata una tabella con le codifiche standard dei vari sistemi di interesse per la Regione Emilia-Romagna.

#### **5.3.1. Sistemi geodetici**

#### **5.3.1.1. Il sistema ROMA40**

E' il sistema geodetico nazionale, introdotto subito dopo la seconda guerra mondiale, ancora ufficialmente adottato. E' costituito dall'ellissoide di Hayford (detto anche ellissoide Internazionale) caratterizzato dai seguenti parametri:

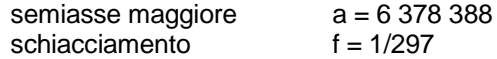

L'orientamento dell'ellissoide è imposto sulla verticale del punto Roma Monte Mario identificato dai seguenti valori astronomici (definizione 1940):

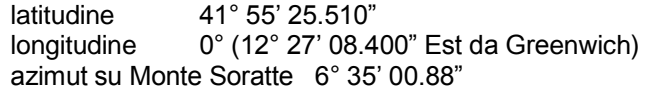

Le longitudini sono normalmente contate dal meridiano di Roma Monte Mario che costituisce l'origine propria del sistema. In certi casi può risultare utile riferire le longitudini a Greenwich; tale modifica costituisce soltanto una traslazione del meridiano di riferimento e si ottiene sommando la costante 12° 27' 08.400".

Il sistema Roma40 è il riferimento per la rete geodetica nazionale "classica" dell'IGM costituita da circa 20.000 vertici. A scopo cartografico è stato utilizzato fino agli anni '60; ad esso è riferita la Carta d'Italia al 100.000 ed il suo sottomultiplo al 25.000. Molte regioni usano tale sistema per la memorizzazione dei file della propria carta tecnica numerica.

#### **5.3.1.2. Il sistema ED50**

E' il sistema geodetico europeo, introdotto negli anni '60 allo scopo di unificare la cartografia di tutto il continente. Anch'esso, come Roma40, è costituito dall'ellissoide di Hayford, orientato in modo tale da costituire un buon riferimento per tutta l'Europa (orientamento medio europeo definizione 1950). Le coordinate del punto Roma Monte Mario assumono in questo sistema i seguenti valori:

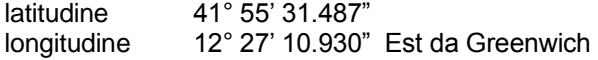

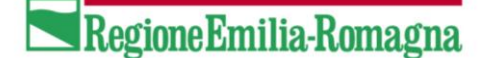

Le longitudini sono contate dal meridiano di Greenwich.

Il sistema ED50 è utilizzato in Italia a soli fini cartografici. In esso è inquadrata (taglio) la quasi totalità della cartografia oggi prodotta: la carta d'Italia al 50000 e tutti i suoi sottomultipli 25000, 10000 e 5000; le prime due realizzate dall'IGM, le altre costituenti la Carta Tecnica Regionale.

**5.3.1.3. Il sistema ITRS89** (da cui il sistema ETRS89, nelle realizzazioni ETRF89 e ETRF2000)

E' un sistema terrestre convenzionale (CTS) costituito da un sistema cartesiano geocentrico (O, X, Y, Z) con l'origine coincidente con il centro di massa della Terra, l'asse Z passante per il polo Nord convenzionale definito dal BIH al 1984.0, l'asse X passante per il meridiano di Greenwich definito dal BIH al 1984.0 e l'asse Y tale da formare una terna destrorsa.

La versione europea dell'ITRS è costituita dal sistema ETRS89, definito sul terreno da una rete di punti distribuiti sull'intero continente; le coordinate di tali punti dipendono dalla realizzazione (ETRFxx, dove xx è l'anno dell'istituzione).

Ad esso è associato l'ellissoide GRS80, caratterizzato dai seguenti parametri:

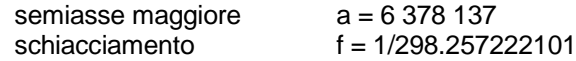

Le longitudini sono contate dal meridiano di Greenwich.

Il sistema è stato introdotto anche in Italia in seguito all'affermarsi delle tecnologie di rilievo satellitare GPS. In tale sistema sono state realizzate le moderne reti geodetiche dell'IGM: sia la rete denominata IGM95 sia la Rete Dinamica Nazionale (RDN).

#### **5.3.2. Sistemi cartografici associati**

#### **5.3.2.1. Gauss-Boaga**

E' associato al sistema geodetico di riferimento Roma40 ed adotta la rappresentazione conforme di Gauss.

Il sistema Gauss-Boaga si compone di 2 fusi di 6 gradi, definiti allo scopo di coprire il solo territorio nazionale e denominati OVEST ed EST.

I due fusi hanno un fattore di scala sul meridiano centrale pari a 0.9996 e sono caratterizzati dalle condizioni al contorno di seguito descritte.

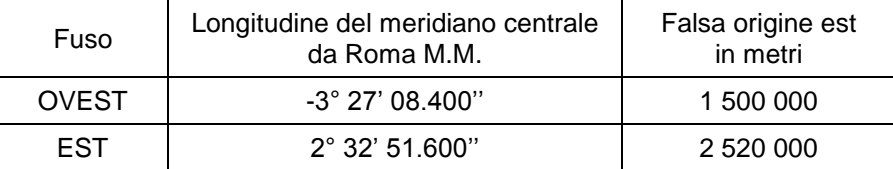

#### **5.3.2.2. U.T.M.**

L'UTM (Universal Transverse Mercator) è il sistema cartografico associato sia all'ED50 sia al WGS84.

Anch'esso adotta la rappresentazione conforme di Gauss ma considera l'intero globo dividendolo in 60 fusi di 6 gradi ciascuno. I fusi sono numerati da 1 a 60 verso est a partire da l'antimeridiano di Greenwich.

L'intero territorio nazionale risulta compreso fra 3 fusi: 32, 33 e 34.

Il fattore di scala sul meridiano centrale è per tutti i fusi pari a 0.9996.

Di seguito sono descritte le condizioni al contorno dei 3 fusi riguardanti l'Italia.

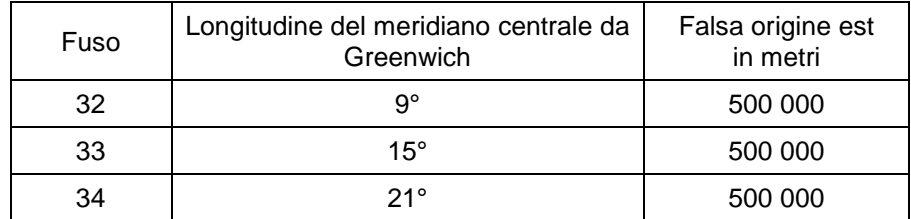

# Regione Emilia-Romagna

#### **5.3.3. Realizzazioni**

#### **5.3.3.1. Realizzazione del sistema ROMA40**

Rete di Triangolazione fondamentale di primo ordine, dimensionata su otto basi (calcolo 1908-1919) e reti di raffittimento (figura nel seguito).

#### **5.3.3.2. Realizzazione del sistema ED50**

Non ha una propria realizzazione; si basa su una rete di inquadramento consistente nell'unione delle reti nazionali di I ordine dei paesi europei.

Il calcolo di compensazione è stato eseguito nel 1950 dall'A.M.S. (Army Map Service)

La compensazione ED50 può essere usata per taluni scopi pratici, soprattutto di tipo cartografico, ma non per quelli geodetici, né operativi né tantomeno scientifici.

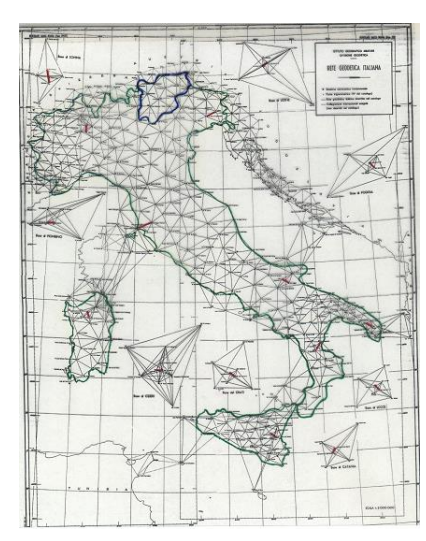

*Rete geodetica fondamentale sistema ROMA40*

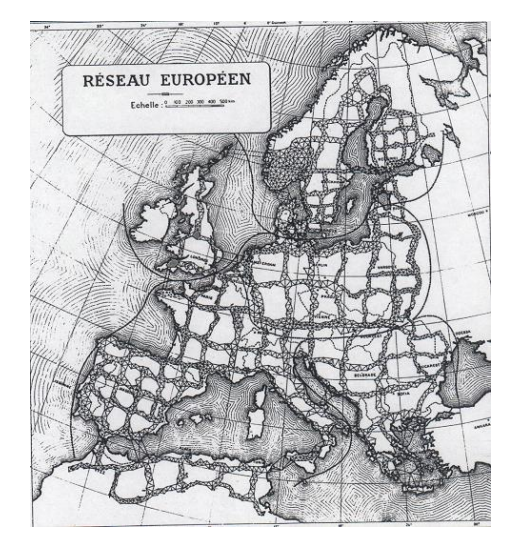

*Reti fondamentali partecipanti alla compensazione ED50*

#### **5.3.3.3. Realizzazioni del sistema ETRS89**

#### Rete EUREF89

Raffittimento italiano:

- Rete IGM95
- Rete Dinamica Nazionale

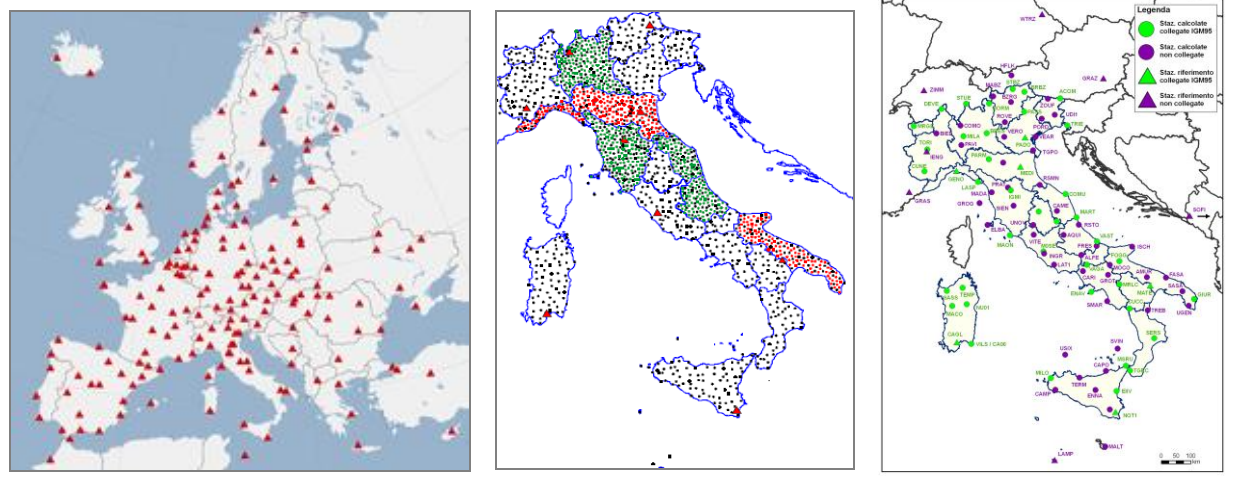

*Rete EUREF Rete IGM95 Rete Dinamica Nazionale*

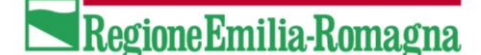

#### **5.4. IL SISTEMA REGIONALE UTMRER**

Il Sistema di riferimento denominato UTMRER, nasce come "approssimazione" del sistema UTM-ED50 fuso 32, con falsa origine nord di -4000000 m ed esteso a tutto e solo il territorio dell'Emilia – Romagna, ottenuta per traslazione del Sistema Gauss-Boaga fuso Ovest.

L'obbiettivo, per un periodo storico per i dati geografici trattati tramite i primi elaboratori elettronici era di poter trattare dati vettoriali estesi su tutto il territorio regionale, senza suddivisione tra fusi, in un sistema UTM ottenuto tramite trasformazioni semplici, e le cui coordinate fossero trattabili da calcolatori in singola precisione e con memoria limitata.

Il sistema di riferimento principale per la Regione Emilia-Romagna, ed in particolare il sistema sul quale è stata costruita la CTR 1:5000, è il sistema Gauss-Boaga. Allo scopo di poter produrre, utilizzare e confrontare dati tematici di varie origini la RER ha definito una trasformazione approssimata, basata su di una traslazione, verso il sistema UTM-ED50. Tale traslazione, benché molto approssimato come metodo di trasformazione, consentiva un trattamento anche con calcolatori non troppo potenti e non comportava per definizione derive di calcolo. Le costanti della traslazione sono calcolate in modo da ottenere una accuratezza accettabile sul territorio regionale e per le principali applicazioni tematiche.

Restavano però aperti ancora due problemi: la coordinata Nord (il cui ordine di grandezza è di 4800 km) veniva trattata con difficoltà con i calcolatori in singola precisione; la rappresentazione cartografica della regione Emilia-Romagna restava divisa su due fusi, Ovest ed Est Gauss-Boaga corrispondenti nominalmente al fuso 32 e 33 dell'UTM-ED50.

Il sistema definito UTMRER risolve questi problemi introducendo una ulteriore traslazione di -4000 km nella coordinata Nord, eliminando un ordine di grandezza e permettendo il trattamento in singola precisione, ed estendendo il fuso Ovest (ovvero fuso 32) alla parte di territorio della regione compreso nel fuso Est (33). Vista la metodologia approssimata con cui opera la traslazione l'errore di proiezione commesso ai limiti Est della regione nel fuso 33 è del tutto accettabile per l'utilizzo tematico di cui sopra.

Schematizzando, il sistema UTMRER è derivato dal sistema Gauss Boaga nel modo seguente:

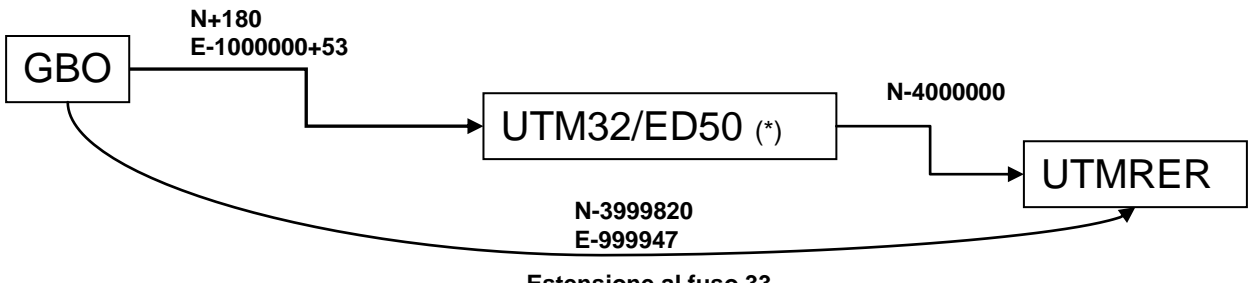

**Estensione al fuso 33** 

(\*) Rappresenta una versione "approssimata" di UTM32/ED50.

 Nell'elenco dei sistemi in uso in Regione viene indicata come UTM32CTR perché utilizzata nella versione stampata della CTR 1:5000 analogica.

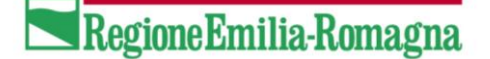

#### **5.4.1. Trasformzione da UTMRER**

Essendo UTMRER una traslazione di Gauss-Boaga Ovest, occorre utilizzare procedure di trasformazione che ne tengono conto, qui sotto uno specchietto della metodologia consigliata, che è la stessa utilizzata dal software ConvER. In particolare, qualora il secondo sistema sia Gauss-Boaga oppure UTM-ED50, verrà utilizzata la traslazione, diretta o inversa, indicata sopra; qualora il sistema sia UTM-WGS84, verrà operata prima la traslazione verso Gauss-Boaga e poi l'opportuna trasformazione.

In sintesi:

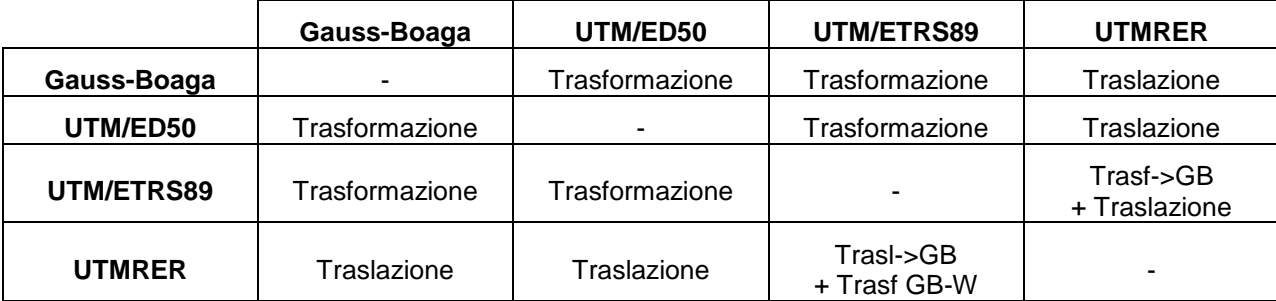

Note:

1) la metodologia si applica anche qualora nella conversione sia presente anche un passaggio di fuso oppure si tratti di conversione da geografiche a cartografiche e viceversa.

2) Qualora per ragioni di compatibilità verso metodologie precedenti si debba operare una trasformazione tra Gauss-Boaga e UTM32 con le traslazioni illustrate sopra è necessario operare una doppia trasformazione passando nella fase intermedia nel sistema UTMRER.

#### **5.5 UTMRER vs UTMA**

Il sistema denominato UTMRER e il sistema denominato UTMA, hanno la stessa origine (si veda lo schema "storico" riportato sopra) e quindi i valori di coordinate della rappresentazione di un punto sono i medesimi. Quello che cambia nell'utilizzo che storicamente se ne è fatto in Regione è la dichiarazione dei due sistemi.

- UTMRER è dichiarato come traslazione di Gauss-Boaga Ovest,
- UTMA è dichiarato come traslazione ED50/UTM32 (Falsa origine Nord di 4000000)

Questo come si può immaginare ha una fondamentale influenza nelle trasformazioni verso altri sistemi, quali ETRS89 o WGS84, ma chiaramente nessuna influenza nelle trasformazioni da UTMA a UTMRER semplicemente perché i valori di coordinate sono gli stessi.

Quello che andrà fatto per dichiarare uno shapefile da UTMA a UTMRER è sostituire il file di proiezione utilizzando come base UTMRER.prj, e viceversa.

Per altri tipi di dataset occorrerà svolgere la medesima azione con le opportune modalità.

#### **5.6. TRASFORMAZIONE DI COORDINATE DA UN SISTEMA AD UN ALTRO**

Vista la natura delle reti che realizzano i sistemi geodetici, si comprende come il passaggio fra sistemi geodetici diversi non sia un calcolo matematico basato solo su considerazioni relative alla geometria dell'ellissoide, ma occorra tenere conto delle deformazioni delle reti geodetiche conseguenti alle compensazioni "storiche".

Purtroppo, come ci si può immaginare, la distribuzione delle deformazioni non segue una legge matematica che possa essere modellata con una semplice formula.

La trasformazione tra due datum può essere calcolata solo quando vi siano sufficienti misure che legano alcuni (molti) punti nei due sistemi; si tratta quindi di generare un modello delle deformazioni mediante interpolazione fra tali punti noti.

#### **5.6.1. Soluzioni approssimate**

Storicamente sono state ricercate soluzioni semplificate che permettessero di eseguire le trasformazioni, sebbene con una certa approssimazione nella precisione dei risultati:

Regione Emilia-Romagna

- costanti additive (lista delle differenze di coordinate per ogni tavoletta 1:25000)
- linee isotransitive (interpolazione grafica fra curve che rappresentano uguali differenze di latitudine e longitudine fra i due sistemi)
- algoritmi polinomiali

| Tavoletta |     | ΔΝ    | ΔΕ           | $\Delta \Phi$ | Δλ                   |    |       |
|-----------|-----|-------|--------------|---------------|----------------------|----|-------|
|           |     | m     | m            | a,            | $\overline{\bullet}$ | ٠  | p.    |
| I         | ИL  | 171.5 | $-2019935.2$ | 5.62          | 12                   | 27 | 11.13 |
| I         | SE  | 171.7 | $-2019935.3$ | 5.63          | 12                   | 27 | 11.12 |
| I         | so  | 171.8 | $-2019935.3$ | 5.64          | 12                   | 27 | 11.11 |
| T         | NÓ  | 171.6 | $-2019935.2$ | 5.63          | 12                   | 27 | 11.12 |
| IJ        | NE  | 171.8 | $-2019935.4$ | 5.63          | 12                   | 27 | 11.12 |
| IJ        | SE  | 172.0 | $-2019935.5$ | 5.64          | 12                   | 27 | 11.09 |
| IJ        | 50  | 172.5 | $-2019935.5$ | 5.66          | 12                   | 27 | 11.09 |
| IJ        | NO  | 172.1 | -2019935.4   | 5.64          | 12                   | 27 | 11.10 |
| III       | NE  | 172.6 | $-2019935.3$ | 5.66          | 12                   | 27 | 11.09 |
| III       | SE. | 173.0 | $-2019935.4$ | 5.68          | 12                   | 27 | 11.09 |
| III       | SO  | 173.2 | $-2019935.4$ | 5.69          | 12                   | 27 | 11.07 |
| III       | NO  | 172.9 | $-2019935.3$ | 5.68          | 12                   | 27 | 11.08 |
| I٧        | NE. | 171.8 | $-2019935.2$ | 5.64          | 12                   | 27 | 11.11 |
| IΥ        | SE  | 172.2 | -2019935.3   | 5.65          | 12                   | 27 | 11.10 |
| IV        | so  | 172.6 | $-2019935.3$ | 5.67          | 12                   | 27 | 11.09 |
| ΙV        | NO  | 172.2 | -2019935.2   | 5.65          | 12                   | 27 | 11.09 |

*Esempio di costanti di transito fra coordinate UTM-ED50 e Gauss-Boaga (fuso Est)*

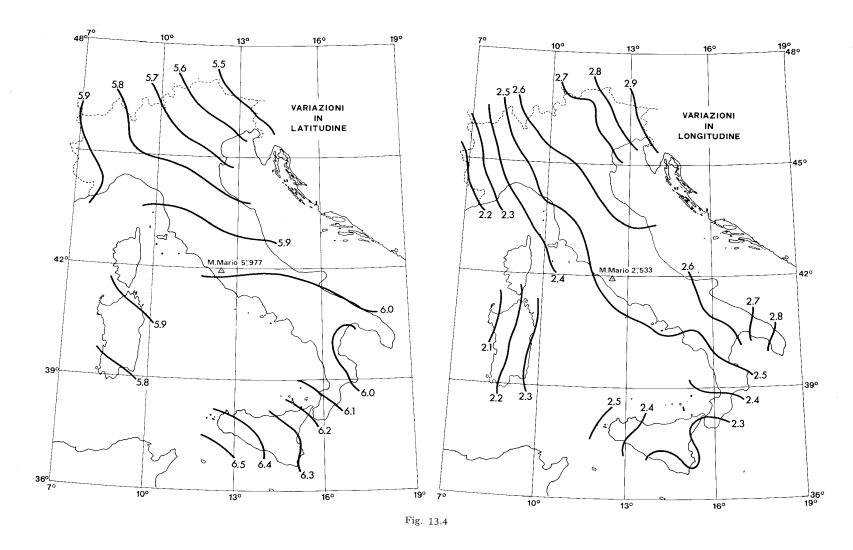

*Esempio di linee isotransitive*

#### **5.6.2. IL METODO ATTUALE**

Fino a pochi anni fa per il passaggio fra i sistemi in uso in Italia (WGS84 - ROMA40 - ED50) l'IGM utilizzava il metodo della rototraslazione spaziale (a 7 parametri), fornendo un diverso set di parametri per ogni punto della rete IGM95; approssimativamente l'area di validità di ogni set di parametri aveva dunque un raggio di una decina di chilometri. Tale soluzione garantisce buone precisioni, ma ha il difetto non trascurabile di frammentare il calcolo, generando delle discontinuità ai limiti di passaggio fra aree adiacenti.

Oggi il metodo di trasformazione fra sistemi adottato dall'IGM si basa invece su delle matrici di punti che contengono le differenze di latitudine e longitudine fra i vari sistemi per tutto il territorio nazionale, senza discontinuità.

Dal punto di vista della precisione, utilizzare i valori IGM è la soluzione più rigorosa. Trattandosi del riferimento ufficiale, essi sono privi di errore per definizione.

Occorre acquistare presso l'IGM i file con i "grigliati", ovvero le matrici di trasformazione, che vengono vendute per porzioni di territorio corrispondenti ai fogli 1:50000.

Si tratta di file ascii il cui nome corrisponde al numero del foglio 1:50000, mentre l'estensione del file è .GR1, .GR2, .GK1 o .GK2.

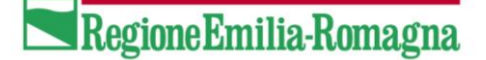

#### **5.7. BIBLIOGRAFIA**

Birardi G. (1972), "Il sistema di riferimento geodetico 1967", *Bollettino di Geodesia e Scienze Affini*, n. 2 – 1972, Firenze, IGM

Inghilleri G. (1974), "Topografia Generale", Torino, ed. UTET

Bencini P. (1978), "Appunti di Cartografia", Firenze, ed. IGM

Maseroli R. (1995), "Il sistema di riferimento WGS84", *Bollettino di Geodesia e Scienze Affini*, n. 2 – 1995, Firenze, IGM

Surace L. (1997), "La nuova rete geodetica nazionale IGM95: risultati e prospettive di utilizzazione", *Bollettino di Geodesia e Scienze Affini*, n. 3 – 1997, Firenze, IGM

Surace L. (1998), "La georeferenziazione delle informazioni territoriali", *Bollettino di Geodesia e Scienze Affini*, n. 2 – 1998, Firenze, IGM

NIMA - National Imagery and Mapping Agency (2000), "Department of Defense World Geodetic System 1984", *Technical Report 8350.2*, third ed.

Fici R., Surace L. (2002), "Dialogo di un venditore di coordinate e di un passeggere", *Bollettino SIFET*, n.  $1 - 2002$ 

Donatelli D., Maseroli R., Pierozzi M. (2002), "Le trasformazioni tra i sistemi di riferimento utilizzati in Italia", *Bollettino di Geodesia e Scienze Affini*, n. 4 – 2002, Firenze, IGM

Maseroli R., Nicolodi S. (2002), "Alcuni metodi per il passaggio dal sistema WGS84 ai sistemi geodetici locali", *Bollettino dell'ASIT*, n. 32 – 2002

Radicioni F., Stoppini A. (2002), "Georeferenziazione delle informazioni territoriali ed evoluzione delle reti geodetiche", *Atti della V Conferenza Nazionale ASITA*

Burchietti G., Cima V., Maseroli R., Surace L. (2003), "Geocoding of geological information for GIS implementation: the problem of global and local datums and its solution", *Proceedings of the 4th European Congress on Regional Geoscientific Cartography and Information Systems*, Bologna, 17 -20 June 2003

Cima V., Maseroli R., Surace L. (2003), "Il processo di georeferenziazione dal telerilevamento ai GIS", *Atti della VII Conferenza Nazionale ASITA*

<span id="page-31-0"></span>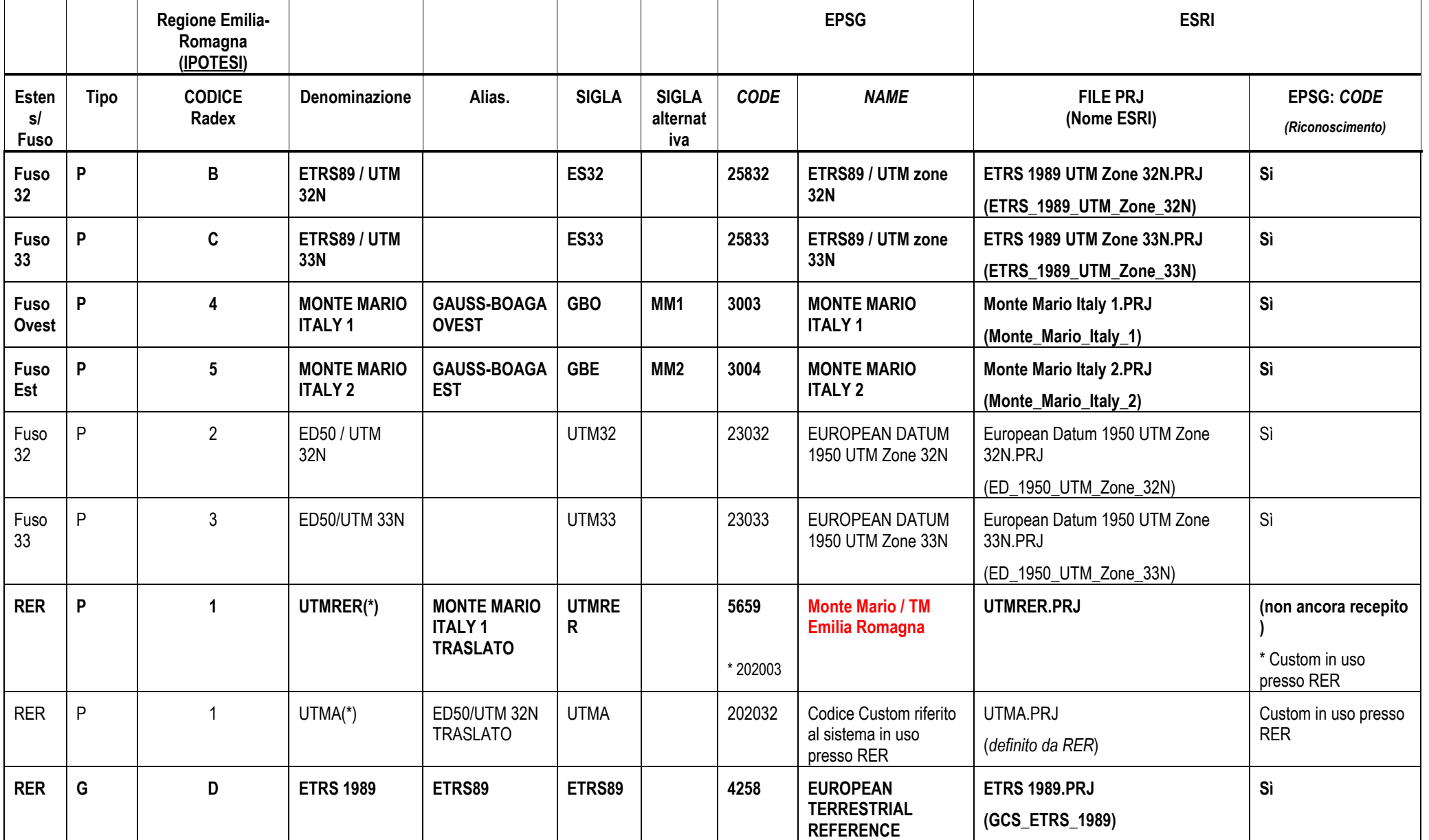

# **C. Sistemi di coordinate geografiche e cartografiche trattate in Regione Emilia-Romagna**

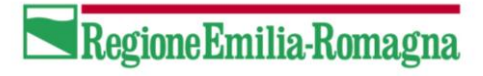

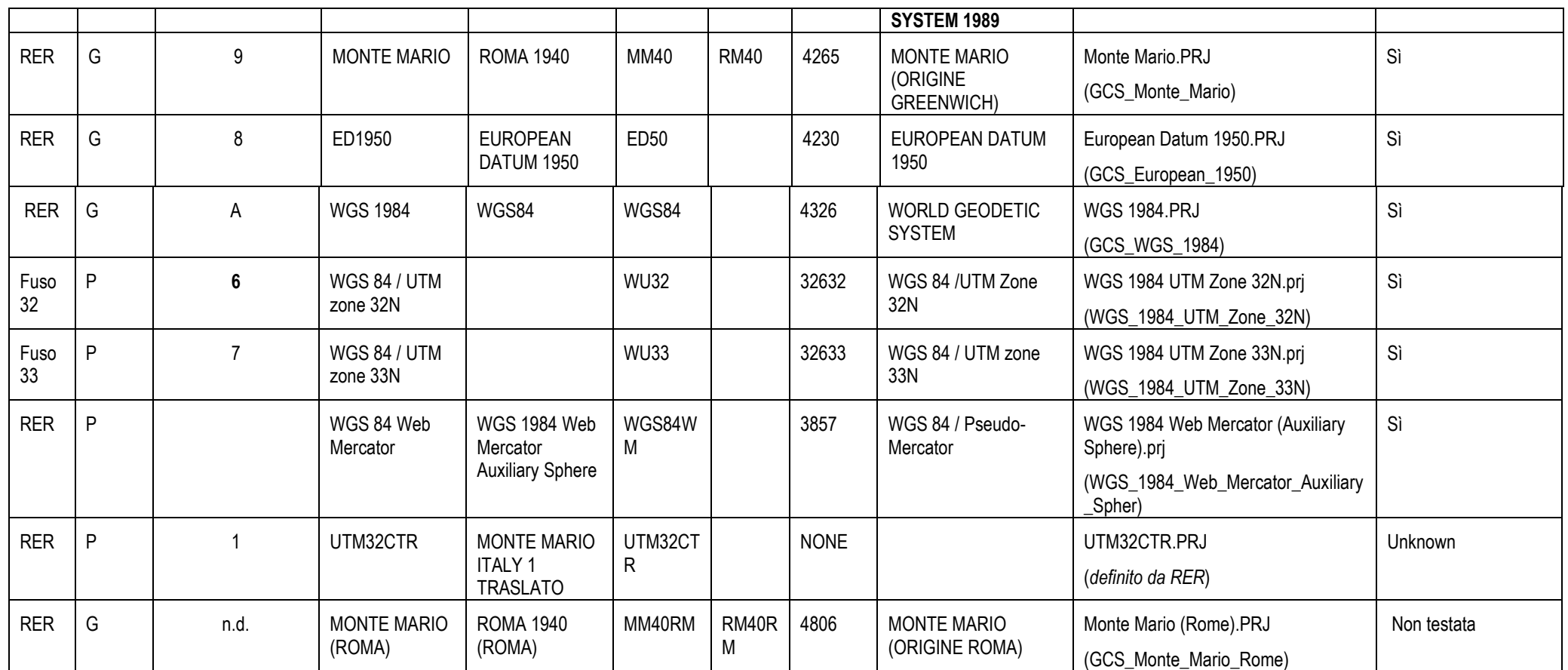

(\*) Vista la limitata estensione del Fuso 33, sono accettate le estensioni del Fuso 32/ovest al territorio del Fuso 33 / Est

## <span id="page-33-0"></span>**D.IL MODELLO APPROSSIMATO "GPS7"**

La Regione Emilia-Romagna ha realizzato sull'intero territorio regionale il raffittimento della rete geodetica fondamentale IGM95, con interdistanza media fra i punti di circa 7 km.

La rete di raffittimento è stata realizzata sulla base di specifiche tecniche conformi a quanto indicato nel documento "Raffittimento della rete fondamentale IGM95" del 16 luglio 2001, realizzato dal gruppo di lavoro "Reti plano-altimetriche" dell'Intesa Stato - Regioni - Enti locali 26/9/96 sui Sistemi Informativi Geografici.

I vertici per l'inquadramento della rete di raffittimento sono quelli della rete geodetica fondamentale IGM95 ricadenti nel territorio della Regione Emilia-Romagna o in prossimità del confine.

Operativamente, la realizzazione della rete di raffittimento è stata organizzata per singole province, ma le caratteristiche delle materializzazioni e le prescrizioni per le misure sono comuni per le varie realizzazioni provinciali, in modo da garantire la necessaria omogeneità al raffittimento a livello regionale.

Le basi costituenti la rete di raffittimento sono indipendenti, determinate con metodologia di posizionamento GPS di tipo relativo (differenziale) statico. Sono richieste le seguenti precisioni, relativamente ai risultati del calcolo della compensazione intrinseca, al livello di confidenza del 95%:

- Controllo della chiusura dei poligoni:  $\leq 10$  cm
- Semiassi maggiori delle ellissi relative riferite a coppie di punti collegati da una base:  $\leq 4$  cm
- S.q.m. altimetrico:  $\leq 6$  cm

Nel progetto della rete GPS sono stati considerati i tratti delle linee di livellazione IGM che interessano l'area, perché i punti GPS posizionati su tali tratti hanno la funzione di vincolo altimetrico. Inoltre, per evitare che vi fossero aree della rete eccessivamente lontane da tali vincoli, è stato previsto il trasporto diretto della quota dai capisaldi IGM ad un certo numero di punti GPS di nuova determinazione. A tale scopo sono stati realizzati alcuni tratti di livellazione.

Complessivamente, la rete di raffittimento comprende oltre 700 vertici, che costituiscono il riferimento materiale dei sistemi di coordinate geodetici.

Le coordinate di ciascuno dei vertici sono note nei principali sistemi di riferimento: ETRS89, ED50, ROMA40. I punti della rete, pertanto, forniscono informazioni puntuali delle differenze di coordinate fra i vari sistemi, che possono essere utilizzate per generare modelli di calcolo per i passaggi di coordinate.

Con la stessa metodologia applicata dall'Istituto Geografico Militare per ottenere i "grigliati" per i passaggi fra i sistemi di riferimento, basati sui vertici delle reti geodetiche nazionali, la Regione Emilia-Romagna ha generato una propria versione di grigliati regionali, basati sui vertici della rete di raffittimento a 7 km.

In sintesi, la soluzione di calcolo è basata sulla modellazione di una superficie interpolante per le differenze di ciascuna componente (latitudine, longitudine e altezza) di ogni coppia di sistemi di riferimento che si vogliono mettere in relazione.

Sulla base dei valori delle differenze noti per i vertici della rete di raffittimento, sono state calcolate le varie superfici e generati i corrispondenti "grigliati", che contengono i valori assunti da tali superfici in corrispondenza dei nodi di una maglia a passo regolare estesa a tutto il territorio nazionale.

Tali "grigliati" sono stati prodotti nel formato NTv2, direttamente utilizzabile all'interno dei sistemi GIS di maggiore diffusione.

Il formato NTv2 (National Transformation Version 2) è stato sviluppato dalla "Geodetic Survey Division" dell'ente canadese "Geomatics Canada", per consentire le trasformazioni di coordinate fra alcuni sistemi di riferimento nordamericani (NAD27, NAD83).

Il formato si è affermato e diffuso a livello internazionale, e oggi costituisce una sorta di standard per la memorizzazione dei parametri di passaggio fra sistemi realizzati mediante modelli a maglia regolare (è stato adottato ad esempio anche dall'ICSM australiano - Intergovernmental Committee on Surveying and Mapping).

Il modello di calcolo così ottenuto, denominato "**GPS7**", consente il passaggio fra i vari sistemi di coordinate utilizzando dati regionali, senza necessità di disporre dei "grigliati" nazionali IGM.

I risultati che si ottengono nelle conversioni di coordinate sono prossimi a quelli che si otterrebbero con l'uso dei grigliati nazionali: le differenze fra i due modelli di calcolo risultano, all'interno del territorio regionale, mediamente di alcuni centimetri.

(L'area geografica di funzionamento del programma ConvER è più estesa del territorio regionale. All'esterno di quest'ultimo, il calcolo dei grigliati regionali è stato eseguito in estrapolazione; la qualità delle conversioni risulta quindi inferiore).

Numericamente, per la conversione fra il sistema ROMA40 (coordinate Gauss-Boaga) e il sistema ETRF2000 (coordinate UTM-ETRF2000) le differenze sono le seguenti:

- planimetria (distanza fra le due soluzioni): media = 5 cm, s.q.m. = 6 cm, max = 60 cm (fuori Regione)

- altimetria (differenza fra le due soluzioni): media = 0 cm, s.q.m. = 18 cm, max = 90 cm (fuori Regione)

Le conversioni che coinvolgono il sistema ED50 forniscono risultati della medesima qualità.

Una rappresentazione grafica dei confronti può fornire una visione d'insieme di immediata leggibilità. Nelle immagini che seguono, sono riportati i confronti fra i risultati ottenuti con l'utilizzo delle griglie regionali e quelli ottenuti con l'utilizzo dei "grigliati" IGM nella versione più recente "GK2".

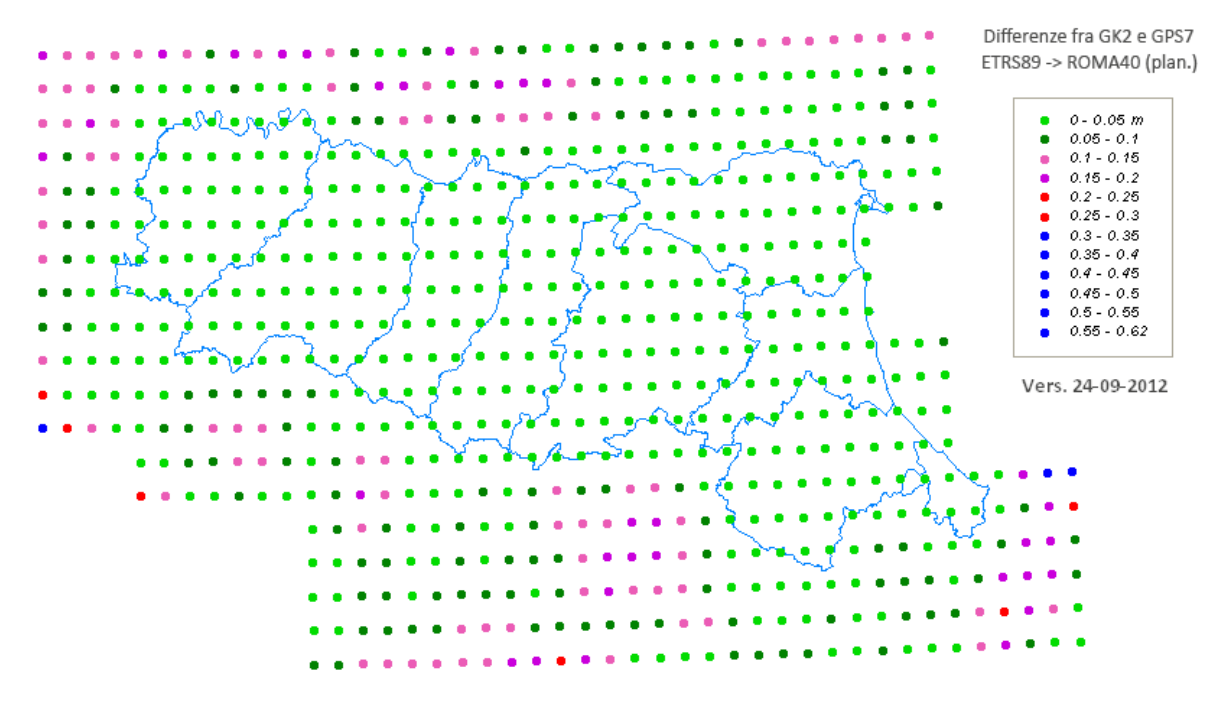

*Differenze fra GPS7 regionale e GK2 nazionale per il passaggio fra ETRS89 e ROMA40 (planim.)*

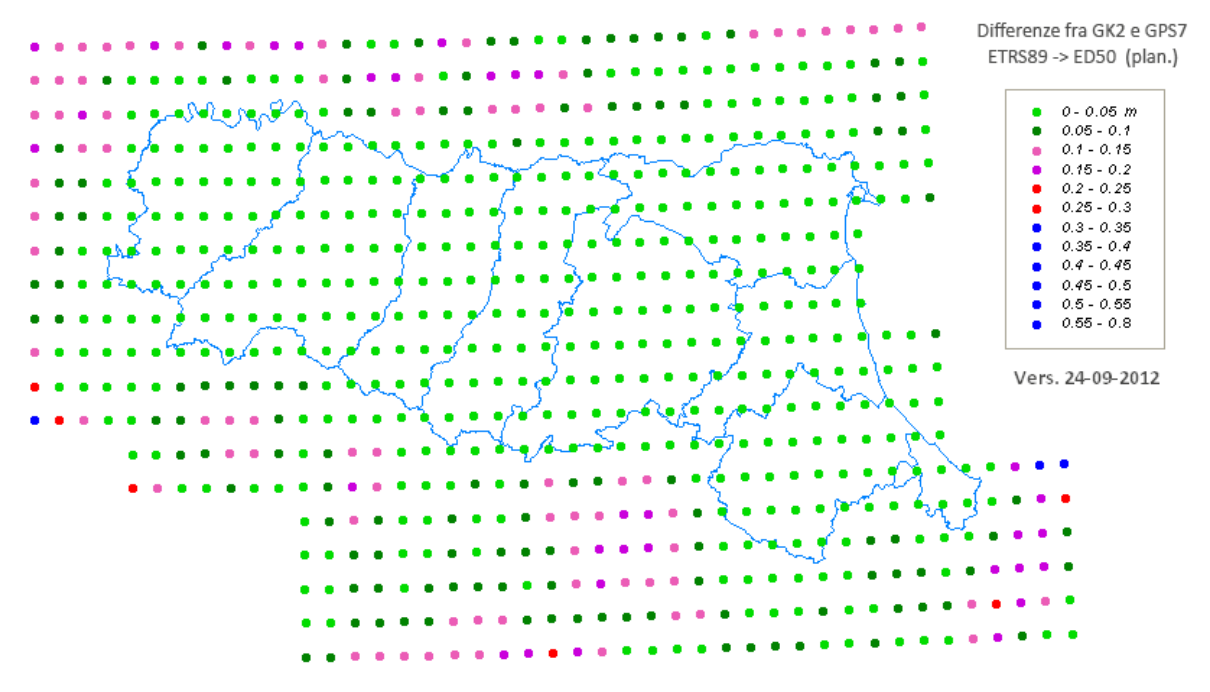

*Differenze fra GPS7 regionale e GK2 nazionale per il passaggio fra ETRS89 e ED50 (planim.)*

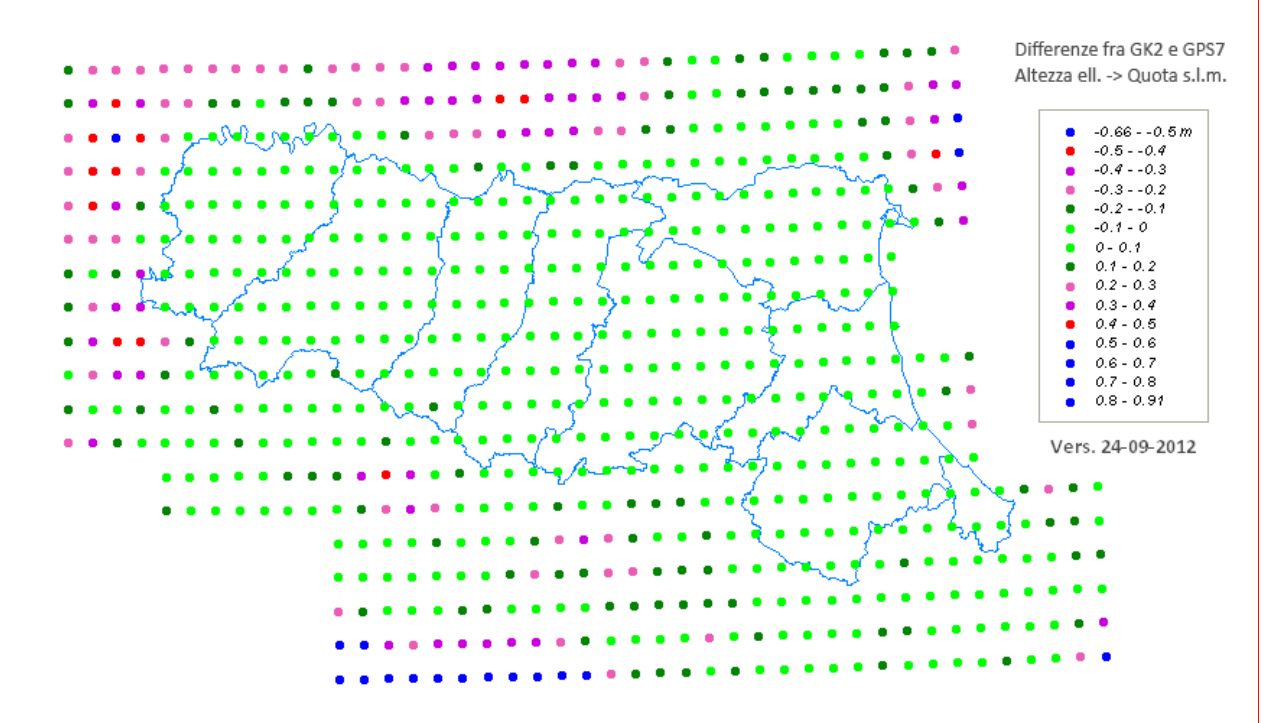

*Differenze fra GPS7 regionale e GK2 nazionale per il passaggio fra altezza ellissoidica e quota s.l.m.m.*

### <span id="page-36-0"></span>**E. USO DI GRIGLIE NTv2 PER IL RIALLINEAMENTO DELLE GEOMETRIE CTR**

L'impianto geometrico del DB Topografico Regionale, realizzato per la maggior parte in periodi antecedenti all'avvento della strumentazione topografica satellitare (GPS), si basa sulla struttura della rete geodetica oggi definita "tradizionale", nel sistema di riferimento ROMA40 (Gauss-Boaga).

Le moderne acquisizioni fotogrammetriche, che fanno uso di metodologie di rilevamento satellitari e inerziali, forniscono invece i dati in un sistema diverso, sia come *datum* (ETRF2000) sia come qualità geometrica dell'inquadramento (minori deformazioni).

Il nuovo sistema di riferimento è globale, condiviso per tutti gli ambiti di gestione dei dati geografici e più aderente alla realtà geometrica dei luoghi. L'inquadramento della CTR nel precedente sistema è stato invece realizzato in modo indipendente per ogni "lotto" di formazione della cartografia, secondo le usuali procedure della produzione cartografica per via aerofotogrammetrica.

Per ogni lotto, veniva realizzata una rete geodetica locale, vincolata su alcuni vertici della rete "tradizionale"; tale rete locale veniva quindi utilizzata per l'appoggio geometrico della cartografia.

La struttura geometrica della CTR può quindi risultare, per alcuni aspetti, non del tutto omogenea. Nell'utilizzo pratico della CTR, suddivisa in tavole, tale circostanza non influisce necessariamente sulla qualità metrica, poiché ogni elemento di cartografia rimane coerente ed omogeneo al suo interno.

Quando però i vari elementi cartografici vengono uniti in unico DB Topografico a copertura regionale, che costituisce un "continuo" territoriale inquadrato nell'attuale sistema di riferimento globale (e le cui geometrie derivano direttamente da quelle della CTR, com'è il caso del DBTR dell'Emilia-Romagna), può accadere che alcune zone evidenzino lievi anomalie di georeferenziazione.

Il carattere locale delle deformazioni e la loro distribuzione irregolare fa sì che esse non siano modellabili con semplici formule: le trasformazioni geometriche necessarie per la loro correzione non si risolvono con le usuali rototraslazioni spaziali.

Occorre quindi ricorrere a modelli più flessibili, che fanno uso di funzioni bidimensionali per l'interpolazione di variazioni continue delle differenze di coordinate.

Tale prestazione è proprio quella fornita dall'utilizzo dei "grigliati", costituiti da matrici di punti disposti secondo una griglia a maglia regolare, su ciascuno dei quali sono note le differenze di coordinate fra i vari sistemi.

Risulta quindi evidente la correlazione fra le due esigenze di trattamento dei dati: passaggio fra sistemi di riferimento diversi e riallineamento delle deformazioni geometriche locali del DBTR. Entrambe le soluzioni consistono nell'applicazione di trasformazioni alle geometrie del DBTR, risolvibili con l'uso di "grigliati".

Dal punto di vista concettuale, anche il passaggio fra sistemi è infatti un "riallineamento geometrico", esattamente come quelli locali qui descritti. Esso deve infatti tener conto non solo degli aspetti puramente geodetici (cambio di ellissoide, di orientamento e/o diversa proiezione), che si risolverebbero mediante la semplice applicazione di formule matematiche, ma anche delle deformazioni delle reti "storiche" che realizzano i vari sistemi, che è il motivo per cui sono necessarie le "griglie" che modellano le deformazioni distribuite sul territorio in modo non omogeneo.

Viene quindi naturale considerare gli adattamenti delle specifiche aree geografiche come specializzazioni locali dei modelli generali di conversione di coordinate.

In altre parole, il modello per il passaggio dal sistema in cui sono espressi i dati originali (Gauss-Boaga, quindi ROMA40) al sistema internazionale moderno (ETRS89) consiste nell'unione armonica di vari contributi: una componente generale, ottenuta con i dati IGM oppure GPS7, e varie componenti locali, che agiscono sulle singole aree geografiche che necessitano di riallineamento.

Su tutto il territorio della Regione Emilia-Romagna è stata eseguita un'analisi di massima per evidenziare le aree geografiche potenzialmente sede di distorsioni geometriche locali e quindi bisognose di riallineamento.

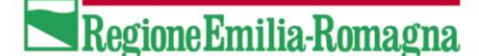

Su tali aree è stata eseguita una raccolta di informazioni più dettagliata sull'entità e la distribuzione delle deformazioni ed applicati gli strumenti di calcolo per la modellazione degli adattamenti geometrici da apportare.

Le analisi geometriche si basano sull'utilizzo di "punti doppi", cioè punti di posizione nota a monte e valle del raddrizzamento geometrico (quindi sia sul DBTR sia sul terreno, o su una sua stima che abbia una qualità sufficiente allo scopo).

Dato che il raddrizzamento geometrico deve essere eseguito contestualmente al passaggio dal sistema di riferimento in cui sono originariamente espresse le geometrie del DBTR (Gauss-Boaga) al sistema di origine satellitare attualmente scelto come convenzione nazionale, cioè ETRS89 nella proiezione UTM, i punti doppi consistono di fatto in punti di coordinate note nei due sistemi. Le coordinate Gauss-Boaga vengono lette direttamente nel DBTR, mentre per le coordinate UTM-ETRS89 è opportuno che vengano eseguite misure sul terreno con tecnologia GNSS, oppure vengano utilizzate altre fonti informative di sicura qualità.

Applicando tale metodologia, la Regione Emilia-Romagna ha prodotto una serie di griglie per il passaggio fra sistemi più raffinate rispetto a quelle nazionali che interessano lo stesso territorio, poiché arricchite dei modelli per i riallineamenti geometrici locali.

Tali "grigliati", così come quelli relativi al modello "GPS7" precedentemente descritto, sono stati prodotti nel formato NTv2, direttamente utilizzabile all'interno dei sistemi GIS di maggiore diffusione.

Il formato NTv2 (National Transformation Version 2) è stato sviluppato dalla "Geodetic Survey Division" dell'ente canadese "Geomatics Canada", per consentire le trasformazioni di coordinate fra alcuni sistemi di riferimento nordamericani (NAD27, NAD83).

Il formato si è diffuso a livello internazionale, e oggi costituisce una sorta di standard per la memorizzazione dei parametri di passaggio fra sistemi realizzati mediante modelli a maglia regolare (è stato adottato ad esempio anche dall'ICSM australiano - Intergovernmental Committee on Surveying and Mapping).

L'analisi generale è stata realizzata su tutto il territorio regionale e ha consentito di delimitare un certo numero di aree geografiche da analizzare ed elaborare in dettaglio.

Le attività di approfondimento sono state eseguite su alcune aree campione, per verificare l'applicabilità della procedura e il funzionamento degli strumenti sviluppati. Le stesse attività potranno essere proseguite nel prossimo periodo sulle altre zone che necessitano di riallineamento geometrico, raffinando sempre di più i modelli di correzione a scala regionale.

L'analisi generale è stata realizzata mediante il riconoscimento di circa 22000 punti doppi distribuiti su tutto il territorio regionale, con una densità di progetto di 9 punti per ogni elemento 1:5000. La densità effettiva della realizzazione corrisponde a quella di progetto come media generale (tra e 8 e 9 punti per elemento); localmente, la distribuzione dei punti dipende dalla disponibilità di oggetti riconoscibili in entrambe le basi di riferimento (DBTR e ortofoto AGEA).

Per uno studio complessivo delle differenze geometriche fra DBTR e AGEA2008 è significativo il valore della distanza fra i due punti di ogni coppia, confrontati nel sistema di destinazione (cioè dopo aver trasformato i punti prelevati dal DBTR nel sistema ETRS89, mediante le griglie di conversione standard IGM o GPS7).

E' utile pertanto classificare l'insieme dei punti proprio in base a tale valore, tematizzando le varie classi per colore. Ciò fornisce una visione d'insieme della situazione che permette un'immediata valutazione di massima degli scostamenti fra le due basi geometriche:

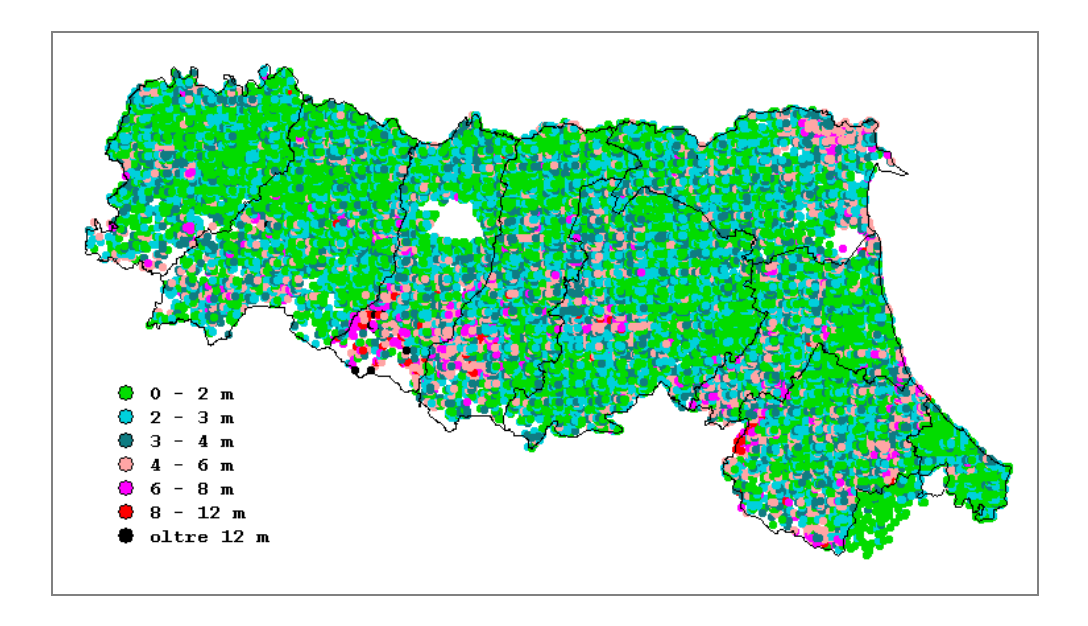

A questo livello di scala i simboli puntuali sono fortemente sovrapposti; a titolo di esempio si riporta un ingrandimento delle aree geografiche di alcune province:

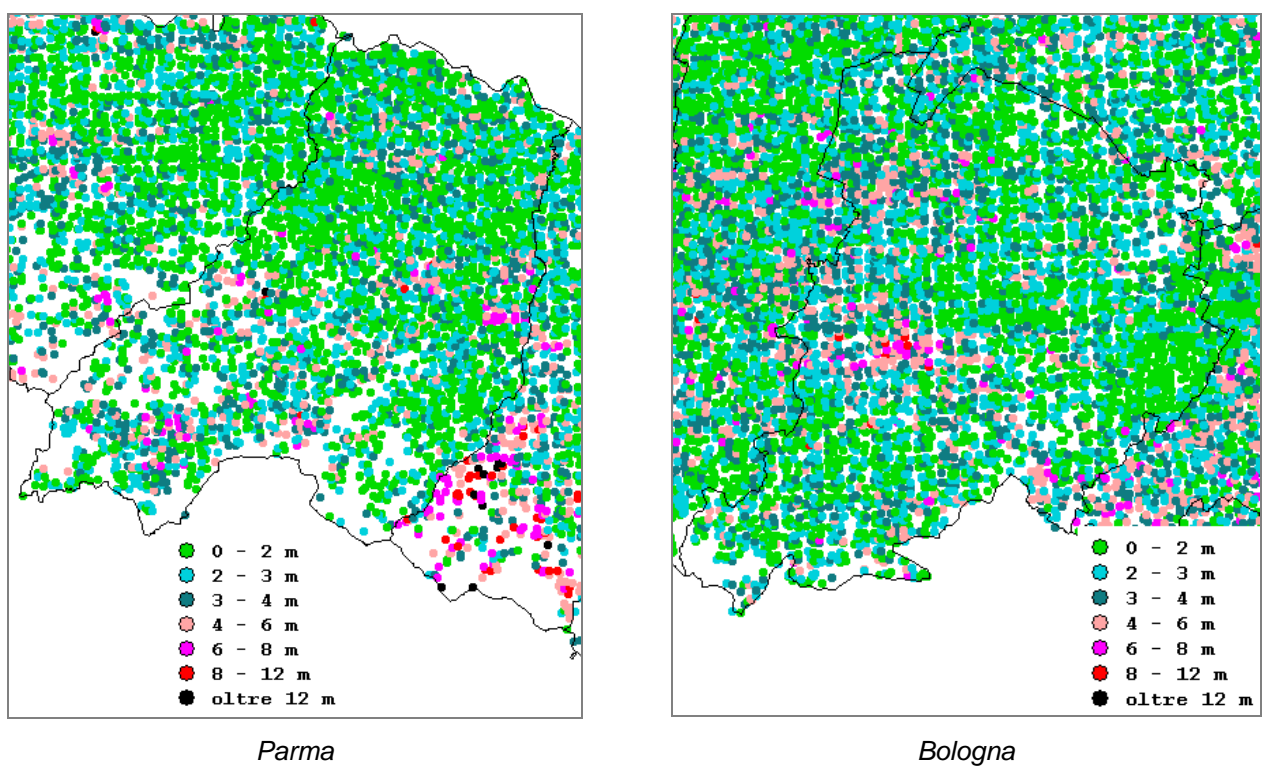

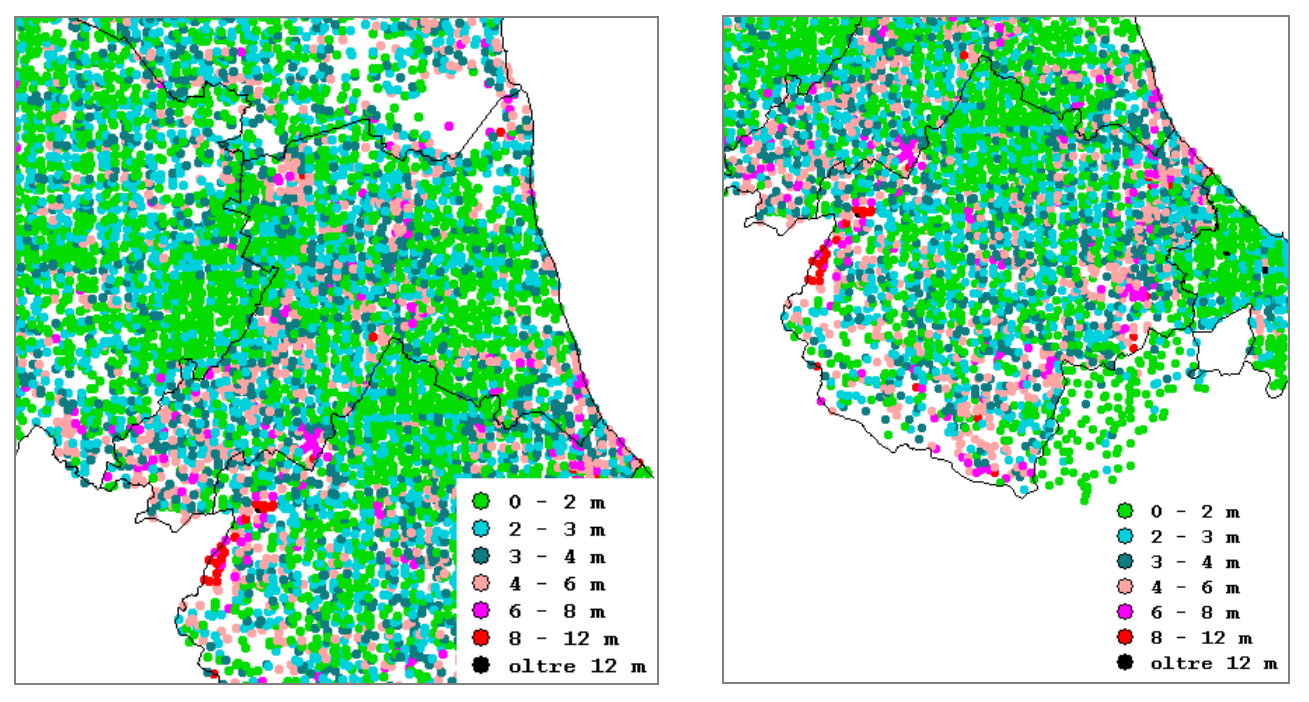

#### *Ravenna Forlì*

Dato che la finalità dell'acquisizione dei punti doppi è l'individuazione delle aree geografiche con potenziali criticità geometriche, è utile ricavare dall'insieme dei punti la delimitazione delle zone in cui la distanza fra i punti di ogni coppia assume i valori più elevati.

E' stato quindi generato un modello digitale delle variazioni della distanza, ricavando poi le "curve di livello" (cioè di ugual valore) corrispondenti ad alcuni valori considerati caratteristici: 2.5 m, 5 m, 7.5 m, 10 m e oltre.

Visto che le aree geografiche evidenziate devono essere poi analizzate in dettaglio e modellate con misure sul territorio, occorre trovare un compromesso fra il livello di qualità geometrica che si intende raggiungere e la quantità di risorse necessarie allo scopo; il tutto tenuto conto che la geometria del DBTR deriva da acquisizioni fotogrammetriche eseguite per ottenere la scala cartografica 1:5000, e che la georeferenziazione delle immagini AGEA2008 è comunque affetta da una certa approssimazione.

Pare quindi ragionevole considerare significativi gli scostamenti superiori almeno a 5 metri, se non addirittura a 7.5. Nel primo caso le aree da approfondire sarebbero alcune centinaia (le curve di livello a 5 metri delimitano quasi 700 poligoni), nel secondo caso alcune decine (le curve di livello a 7.5 metri delimitano 120 poligoni).

Seguono alcune immagini che rappresentano i poligoni delimitati dalle curve di livello corrispondenti ai valori scelti come caratteristici.

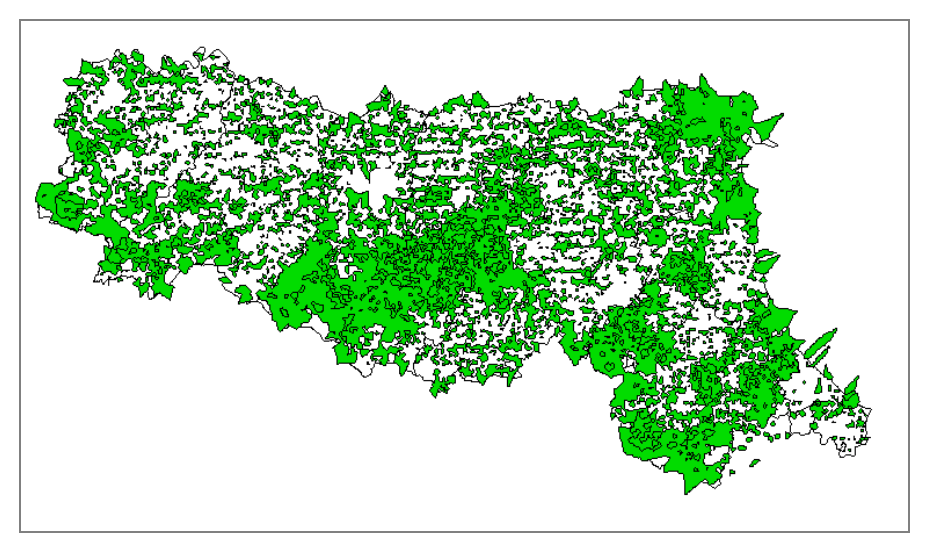

*Aree delimitate dalle curve dei 2.5 metri*

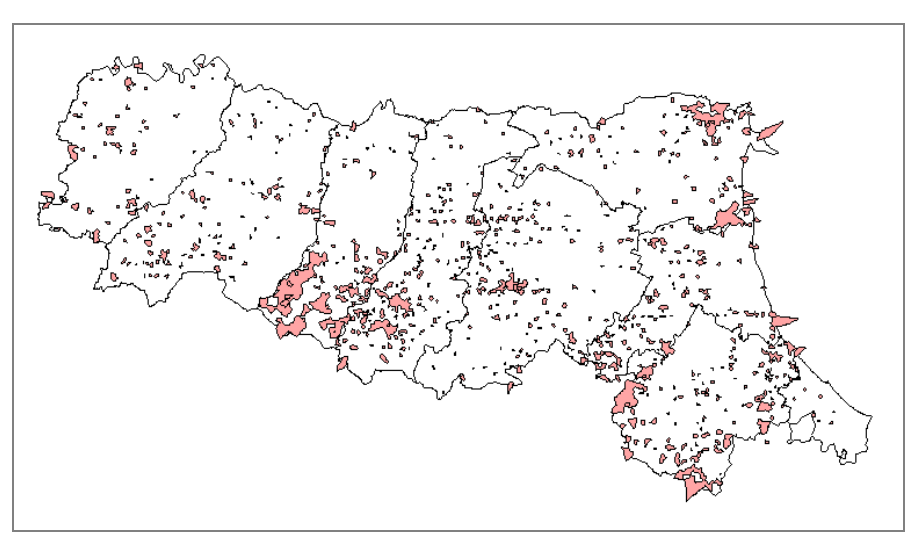

*Aree delimitate dalle curve dei 5 metri (695 poligoni)*

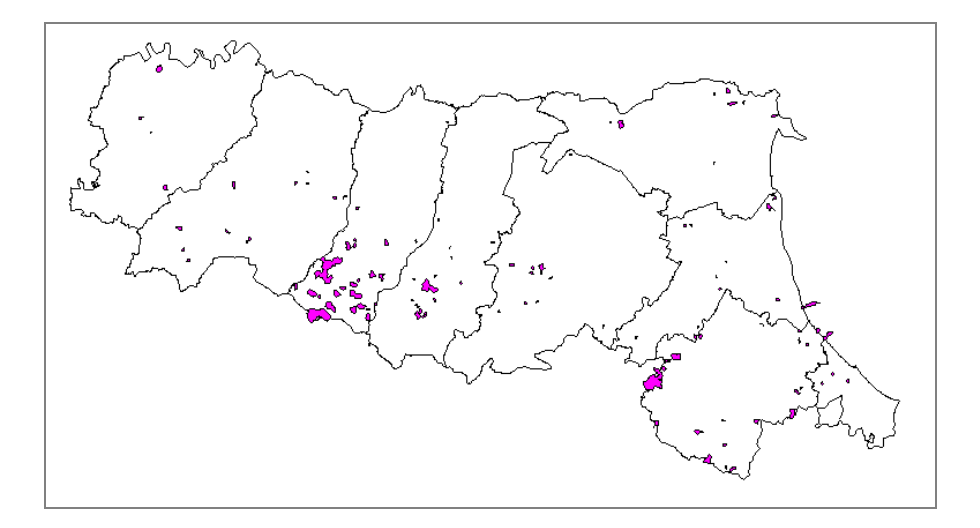

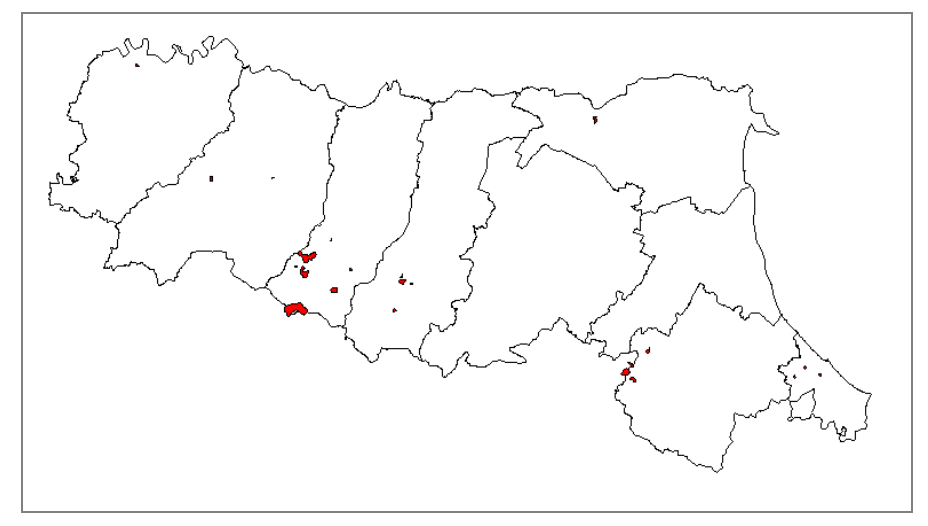

*Aree delimitate dalle curve dei 7.5 metri (120 poligoni)*

*Aree delimitate dalle curve dei 10 metri*

Le aree segnalate come critiche dall'analisi generale devono essere sottoposte ad un esame di maggior dettaglio, che prevede l'individuazione di ulteriori punti doppi di maggiore densità e di elevata qualità geometrica.

A titolo di esempio, si descrive l'applicazione del metodo ad un caso concreto, per il riallineamento di un'area geografica nella zona di Cervia.

L'analisi dell'indagine generalizzata, con valore discriminante di distanza fra punti doppi di 5 metri e fra 7 ed 8 metri, denuncia l'esigenza di un adattamento geometrico.

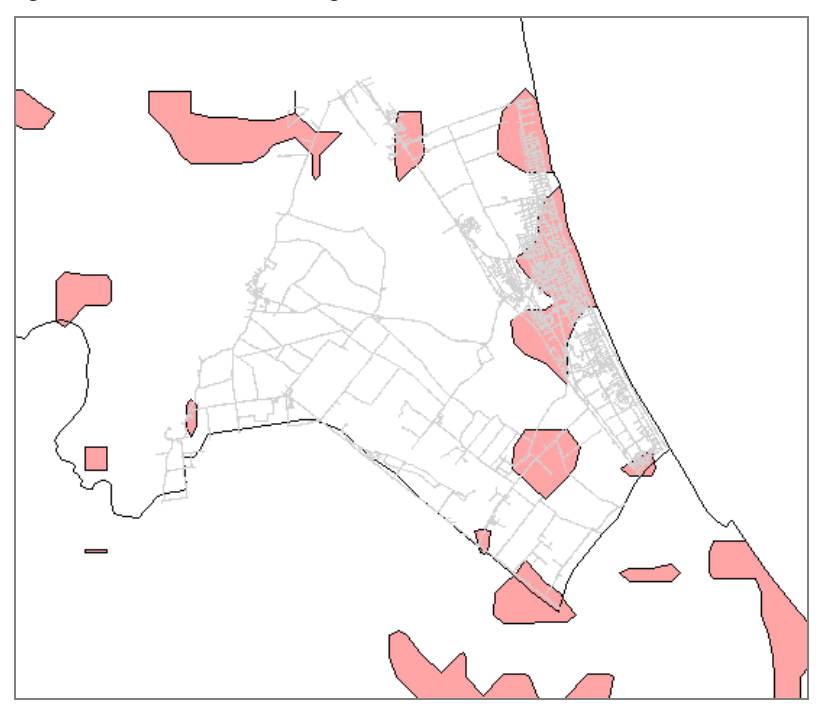

*Dettaglio su Cervia delle aree delimitate dalle curve dei 5 metri*

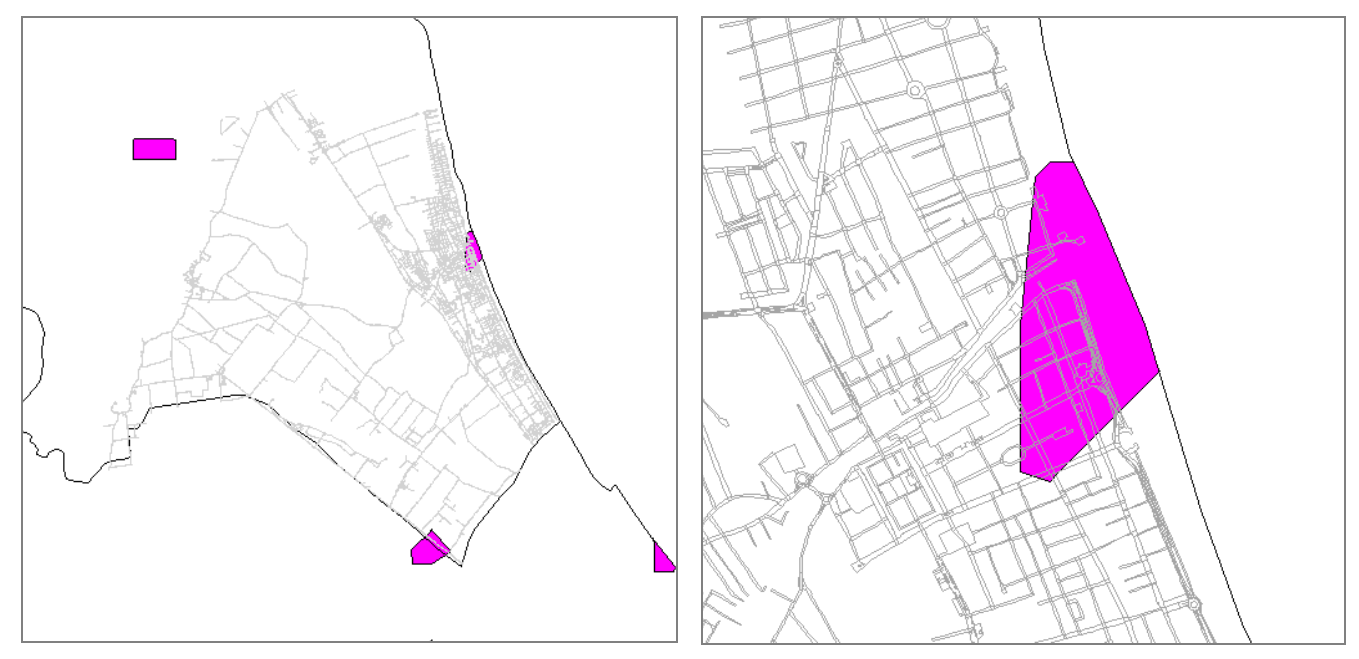

*Dettaglio su Cervia delle aree delimitate dalle curve dei 7.5 metri*

I punti di maggior dettaglio sono stati scelti sul territorio e misurati con strumentazione satellitare nell'ambito di una collaborazione con la Fondazione dei Geometri e Geometri Laureati dell'Emilia-Romagna.

La loro distribuzione non può essere del tutto omogenea, perché dipende dalla disponibilità sul terreno di particolari idonei. Nel caso in esame le interdistanze fra punti variano da alcune centinaia di metri a qualche chilometro.

A solo scopo di test, è stata determinata anche una seconda serie di punti di dettaglio, le cui coordinate nel sistema ETRS89 sono state ricavate direttamente dall'ortofoto AGEA2008 anziché da misure sul terreno. La procedura è la stessa utilizzata per l'acquisizione dei punti utilizzati per la prima indagine generale, ma la densità dei punti è molto maggiore, poiché limitata all'area geografica di intervento locale. La qualità metrica della determinazione dei punti ricavati dall'ortofoto è sicuramente inferiore a quella dei punti misurati, ma la distribuzione sul territorio è più omogenea, poiché il confronto con i particolari del DBTR risulta agevolato e non risente di vincoli di misurabilità dei punti mediante strumentazione satellitare.

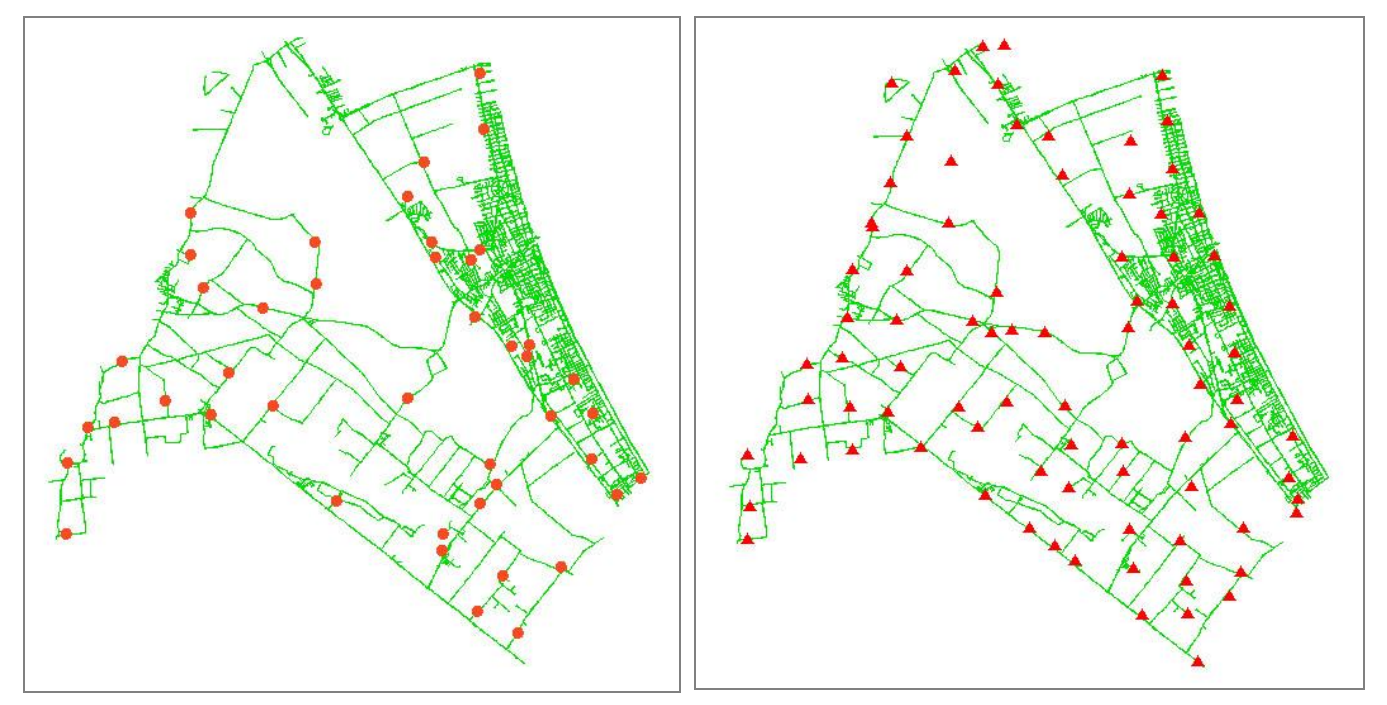

*Punti doppi misurati sul terreno Punti doppi ricavati da AGEA2008*

L'aera indicata dalla freccia nelle immagini che seguono è senz'altro critica dal punto di vista delle distribuzione dei punti: quelli misurati lasciano la zona scoperta, senza punti nelle vicinanze soprattutto in direzione nord; quelli scelti su AGEA sono invece maggiormente presenti, e "inquadrano" meglio la zona in esame.

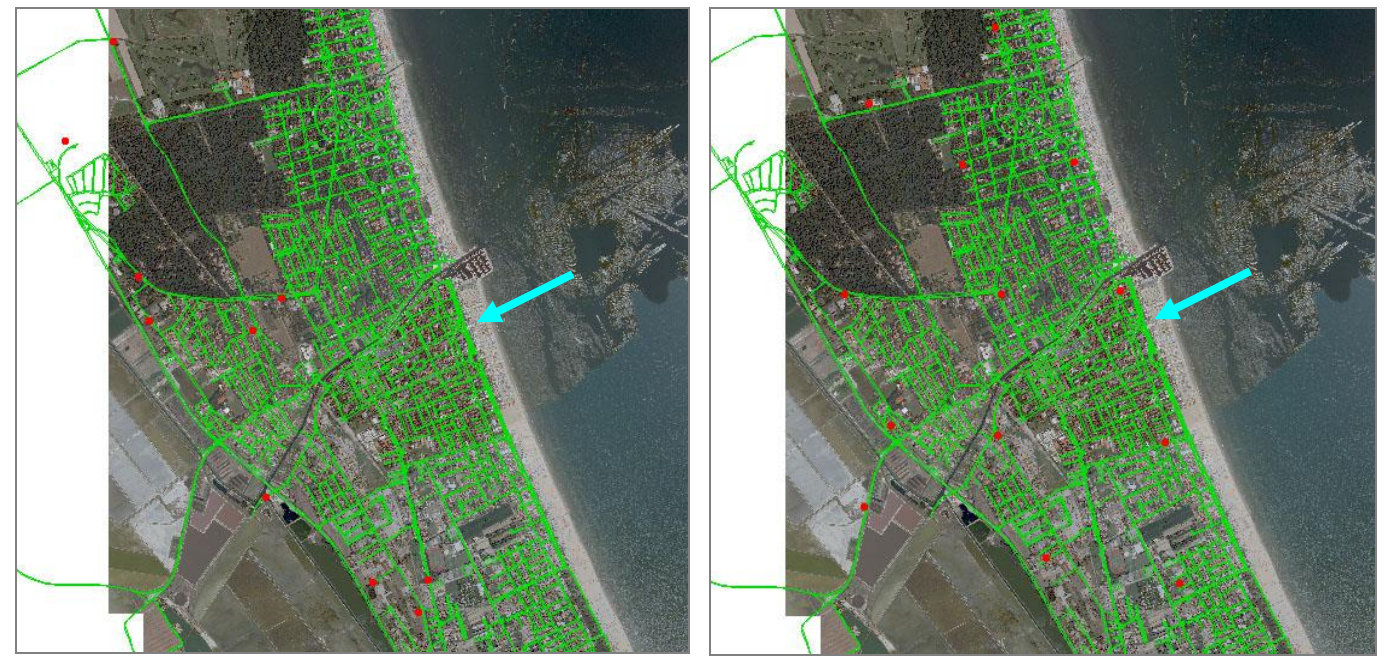

*Punti doppi misurati sul terreno Punti doppi scelti su AGEA*

Al di là di quale fra le due serie di punti doppi rappresenti la scelta più idonea per il raddrizzamento della zona in esame, è evidente dalle immagini che seguono l'opportunità di applicare la correzione geometrica.

La conversione dei contenuti del DBTR con le griglie generali non adattate localmente (GPS7 oppure nazionali) mostra infatti una sensibile traslazione rispetto alla posizione che i particolari del territorio assumono sull'ortofoto, confermata dalle misure eseguite sul terreno.

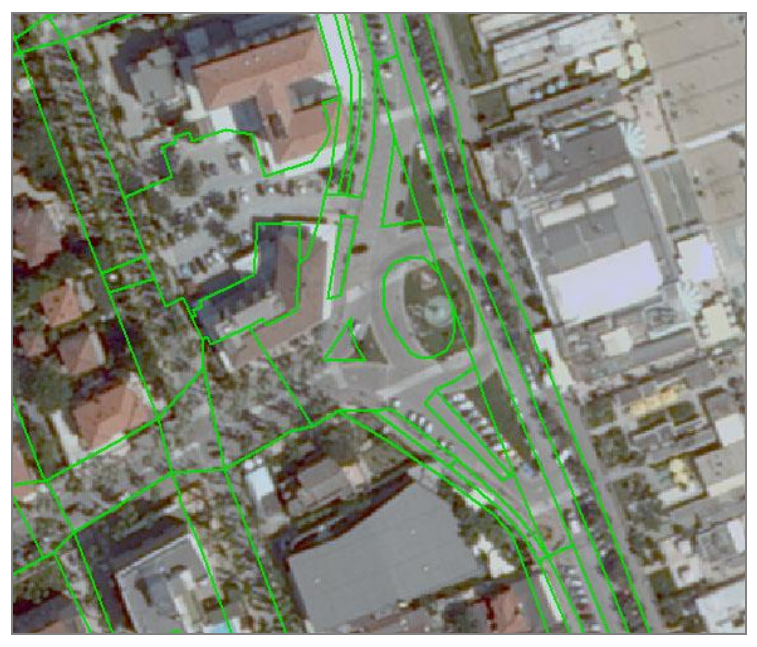

*Geometria DBTR (classe ACS) convertita con griglia GPS7*

L'utilizzo della griglia NTv2 che contiene gli adattamenti locali fornisce invece un risultato decisamente più vicino alla geometria di riferimento.

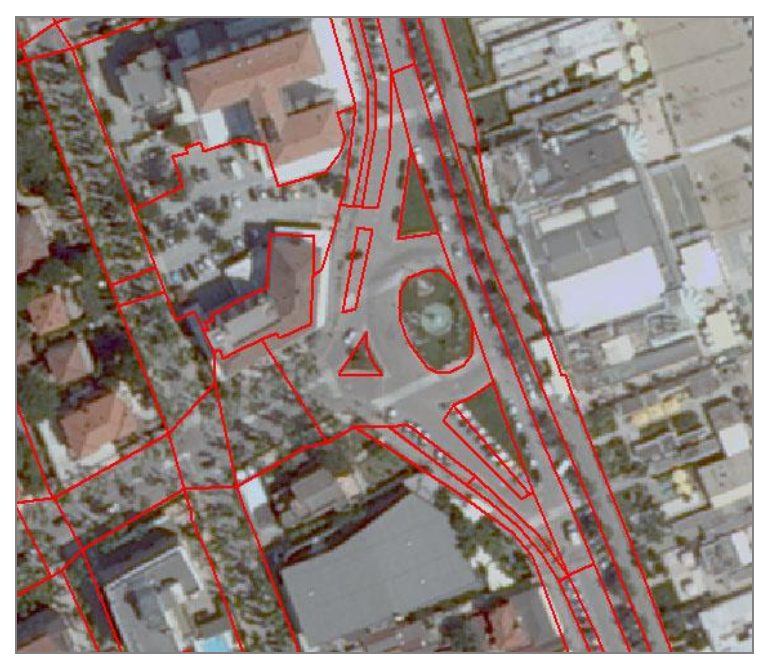

*Geometria DBTR (classe ACS)convertita con griglia adattata localmente*

La versione delle griglie in formato NTv2 fornita insieme al programma ConvER contiene i modelli locali di riallineamento.

Le griglie sono contenute nei seguenti file gsb, file che devono risiedere nella stessa cartella dell'eseguibile:

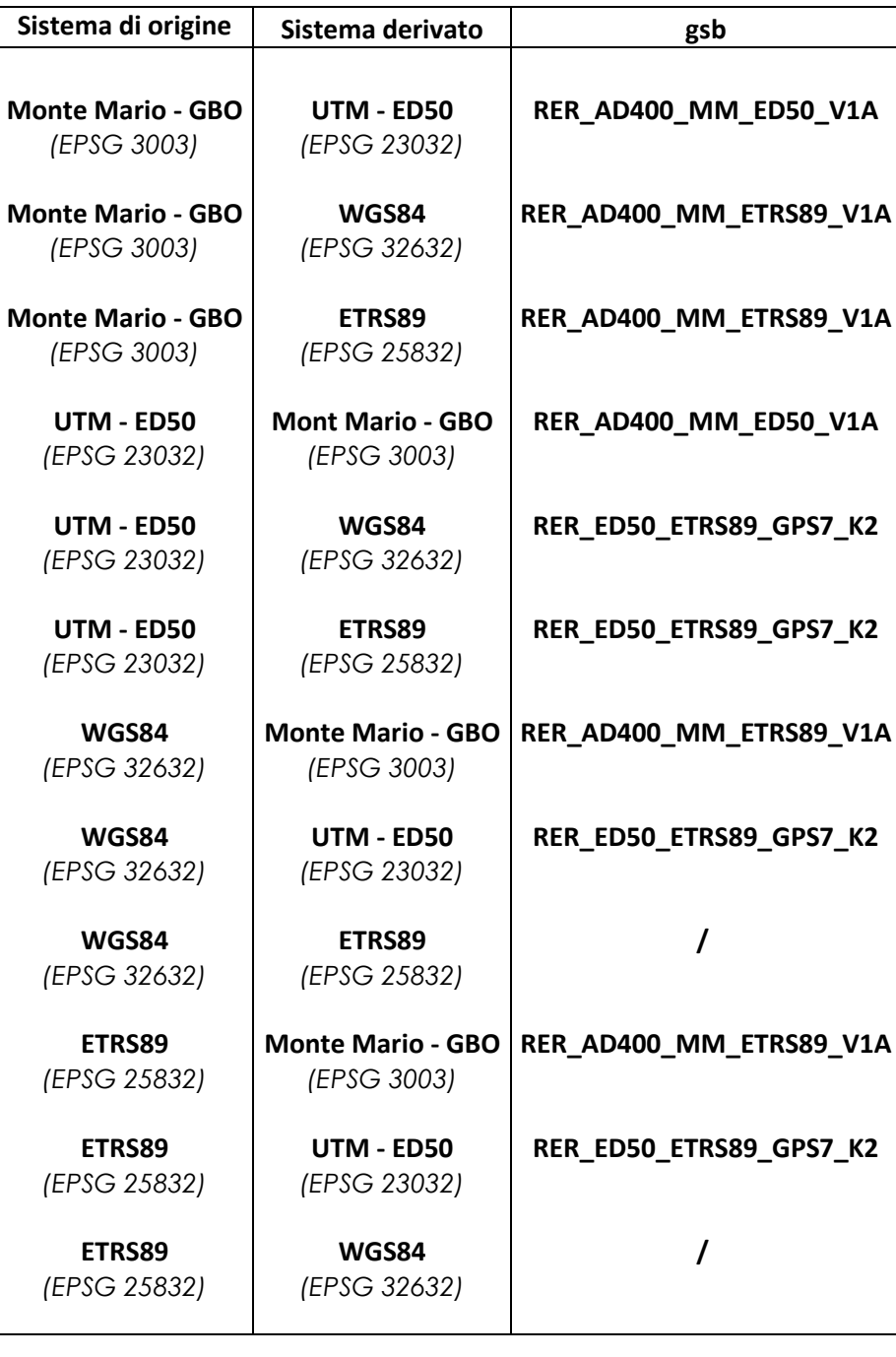